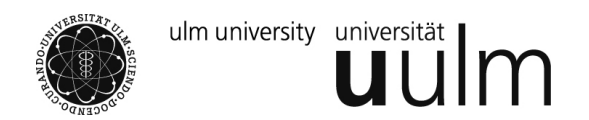

## Vorabskript zur Vorlesung

# Mathematik für Biologen

Wintersemester 2015/ 16

Prof. Dr. Helmut Maier Dr. Hans- Peter Reck

Institut für Zahlentheorie und Wahrscheinlichkeitstheorie Universität Ulm

# Inhaltsverzeichnis

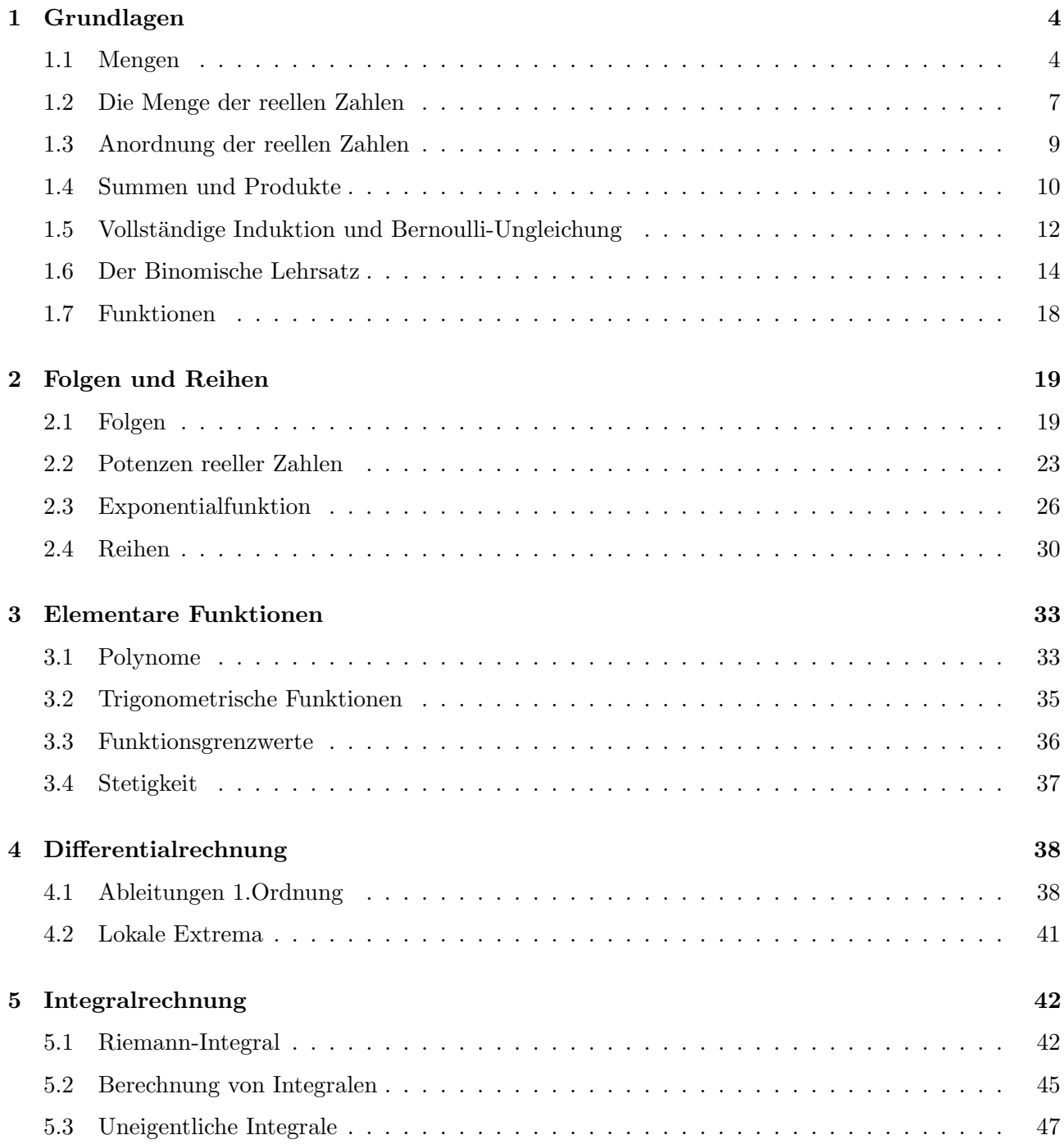

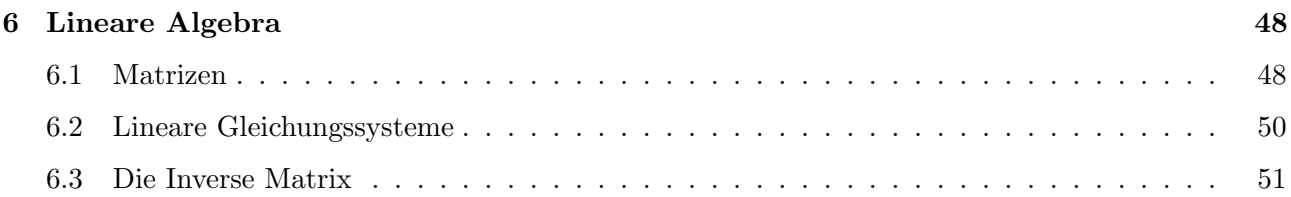

## Kapitel 1

# Grundlagen

Zu einer einfachen Beschreibung von mathematischen Zusammenhängen dient der Begriff der Menge.

## 1.1 Mengen

#### 1.1 Definition:

Eine Menge ist eine Zusammenfassung von Objekten. Diese Objekte werden Elemente der Menge genannt.

Schreibweise:

 $x \in M$  bedeutet, dass  $x$  ein Element der Menge  $M$  ist, also zu  $M$  gehört.

 $x \notin M$  bedeutet, dass x kein Element der Menge M ist, also nicht zu M gehört.

#### Bemerkung:

Dieser "naive" Mengenbegriff geht auf Georg Cantor (1845-1918) zurück. In der "höheren" Mathematik entstehen mit dieser Definition Probleme, was zur Russellschen Antinomie führt. Deshalb gibt es eien axiomatische Mengenlehre in der Mathematik.

#### Bemerkung:

Für unsere Zwecke reicht der Mengenbegriff im Sinne der Definition 1.1.

Beschereibung von Mengen:

 $\bullet$  aufzählende Beschreibung:

$$
M = \{a, b, c, ..., x, y, z\}
$$
  
\n
$$
M = \{1, 3, 5\}
$$
  
\n
$$
M = \{*, \cdot\}
$$
  
\n
$$
M = \{S, T\}
$$
  
\n
$$
M = \{r, g\}.
$$

• charakterisierende Beschreibung:

 $M = \{x : x \text{ hat Eigenachaff } E\}.$ 

#### Bemerkung:

Manchmal sind auch beide Schreibweisen gleichzeitig möglich:

$$
M_1 = \{B, I, O, L, O, G, I, E\}
$$
  
\n
$$
M_2 = \{B, I, O, L, G, I, E\}
$$
  
\n
$$
M_3 = \{B, I, O, L, G, E\}
$$
  
\n
$$
M_4 = \{x : x \text{ ist ein Buchstabe im Wort "Biologie"}\}.
$$

Die Gleichheit der Mengen  $M_1$ ,  $M_2$  und  $M_3$  ergibt sich aus der nächsten Definition.

1.2 Definition: (Verknüpfungen von Mengen) Es seien  $M_1$  und  $M_2$  Mengen.

- i) Man nennt  $M_1$  Teilmenge von  $M_2$  (Schreibweise:  $M_1 \subseteq M_2$ ), wenn für alle  $x \in M_1$  auch  $x \in M_2$ gilt.
- ii) Die Mengen  $M_1$  und  $M_2$  heißen gleich (Schreibweise:  $M_1 = M_2$ , wenn  $M_1 \subseteq M_2$  und  $M_2 \subseteq M_1$ gilt.
- iii) Die Vereinigung der Mengen  $M_1$  und  $M_2$  ist durch

$$
M_1 \cup M_2 = \{x \colon x \in M_1 \text{ oder } x \in M_2\}
$$

definiert.

iv) Der Durchschnitt der Mengen  $M_1$  und  $M_2$  ist durch

$$
M_1 \cap M_2 = \{x \colon x \in M_1 \text{ und } x \in M_2\}
$$

definiert.

v) Die <u>Differenz</u> der Mengen  $M_1$  und  $M_2$  ist durch

$$
M_1 \backslash M_2 = \{x \colon x \in M_1 \text{ und } x \notin M_2\}
$$

definiert.

- vi) Die Menge, die kein Element hat, bezeichnet man als leere Menge ∅.
- vii) Die Mengen  $M_1$  und  $M_2$  heißen disjunkt (durchschnittsleer), wenn  $M_1 \cap M_2 = \emptyset$  gilt.
- viii) Falls alle auftretenden Mengen M Teilmengen einer Grundmenge X sind, so nennt man X die Grundmenge.
	- Für  $M \subseteq X$  heißt dann  $M^C = X \backslash M$  das Komplement von M, also  $M^C = \{x \in X : x \notin M\}.$
- ix) Für eine Menge M bezeichnet man mit  $|M|$  (selten auch mit  $\#M$ ) die Anzahl ihrer Elemente. So gilt etwa für  $M_1 = \{1, 2, 3\}$  und  $M_2 = \{5, 6, 7, 8, ...\}$  einerseits  $|M_1| = 3$  und  $|M_2| = \infty$ (unendlich).

#### Bemerkung :

Gelegentlich ist auch noch folgende Formulierung üblich:

Man nennt  $M_1$  echte Teilmenge von  $M_2$  (Schreibweise:  $M_1 \subset M_2$ ), wenn  $M_1 \subseteq M_2$  und ein  $x \in M_2$ mit  $x \notin M_1$  existiert.

Meist schreibt man  $M_1 \subset M_2$  und lässt dabei beide Fälle zu. Mit dieser Vereinbarung fahren wir ab nun fort.

#### 1.3 Beispiele:

Es sei die Grundmenge durch  $X = \{0, 1, 2, \ldots, 9\}$  gegeben. Weiter gelte  $A = \{2, 3, 4, 5\}$  und  $B =$ 4, 5, 6, 7}C. Dann gelten folgende Aussagen:

- i)  $A^C = X \setminus A = \{0, 1, 6, 7, 8, 9\}$
- ii)  $A ∩ B = {4, 5}$
- iii)  $A \cup B = \{2, 3, 4, 5, 6, 7\}$
- iv)  $A \backslash B = \{2,3\}$
- v)  $B \setminus A = \{6, 7\}$
- vi)  $(A \setminus B) \cap (B \setminus A) = \{2, 3\} \cap \{6, 7\} = \emptyset$
- vii)  $|X| = #X = 10, |A| = #A = 4, |B| = #B = 4$

#### 1.4 Venn- Diagramme (auch Eulersche Kreise):

Mengen und Verknüpfungen von Mengen lassen sich in sogenannten "Venn-Diagrammen" darstellen.

"Rechenregeln" für Mengen formuliert:

#### 1.5 Lemma:

Es sei  $\Omega$  eine Grundmenge, und es seien  $A, B, C$  Mengen mit  $A \subset \Omega$ ,  $B \subset \Omega$  und  $C \subset \Omega$ . Dann gelten folgende Aussagen:

- i)  $A \cup \emptyset = A$ ,  $A \cap \emptyset = \emptyset$ ,  $A \cup \Omega = \Omega$  und  $A \cap \Omega = A$ Diese Aussagen lassen sich allgemeiner formulieren: Für  $A \subset B$  gilt  $A \cap B = A$  und  $\overline{A \cup B} = B$
- ii) Es gelten die "de Morganschen Gesetze":  $(A \cup B)^C = A^C \cap B^C$  und  $(A \cap B)^C = A^C \cup B^C$  Es gilt das Assoziativgesetz:  $A \cup (B \cup C) = (A \cup B) \cup C = A \cup B \cup C$  und  $A \cap (B \cap C) = (A \cap B) \cap C = A \cap B \cap C$  Es gilt das Distributivgesetz:  $A \cup (B \cap C) = (A \cup B) \cap (A \cup C)$  und  $A \cap (B \cup C) = (A \cap B) \cup (A \cap C)$

Beweis: (von (iv), erste Gleichung) Wir zeigen zuerst  $A \cup (B \cap C) \subset (A \cup B) \cap (A \cup C)$ . Es gilt  $x \in A \cup (B \cap C) \Leftrightarrow x \in A$  oder  $x \in B \cap C$ . Es sei  $x \in A$ . Dann folgt  $x \in A \cup B$  und  $x \in A \cup C$ . Somit gilt  $x \in (A \cup B) \cap (A \cup C)$ . Es sei  $x \in B \cap C$ . Dann folgt  $x \in B$  und  $x \in C$ . Somit gilt auch  $x \in A \cup B$  und  $x \in A \cup C$ , woraus wieder  $x \in (A \cup B) \cap (A \cup C)$  folgt. Also gilt  $A \cup (B \cap C) \subset (A \cup B) \cap (A \cup C)$ .

Wir zeigen noch  $(A \cup B) \cap (A \cup C) \subset A \cup (B \cap C)$ . Es gilt  $x \in (A \cup B) \cap (A \cup C) \Leftrightarrow x \in A \cup B$  und  $x \in A \cup C$ . Es sei  $x \in A$ . Dann folgt  $x \in A \cup (B \cap C)$ . Es sei  $x \notin A$ . Dann folgt  $x \in B$  und  $x \in C$ , also  $x \in B \cap C$ . Somit gilt auch  $x \in A \cup (B \cap C)$ . Also gilt auch  $(A \cup B) \cap (A \cup C) \subset A \cup (B \cap C)$  und damit die Behauptung.

## 1.2 Die Menge der reellen Zahlen

Für den Zahlenaufbau gelten die folgenden Inklusionen:

$$
\mathbb{N}\subset\mathbb{N}_0\subset\mathbb{Z}\subset\mathbb{Q}\subset\mathbb{R}.
$$

Dabei gilt: Menge der natürlichen Zahlen:

$$
\mathbb{N}=\{1,2,3,\ldots\}
$$

sowie

$$
\mathbb{N}_0 = \{0, 1, 2, 3, \ldots\} = \mathbb{N} \cup \{0\}.
$$

Die Menge N ist abgeschlossen bzgl. der Addition und der Multiplikation, d.h.

$$
\forall n, m \in \mathbb{N} \ (\mathbb{N}_0) \text{ gilt } n + m \in \mathbb{N} \ (\mathbb{N}_0) \text{ und } n \cdot m \in \mathbb{N} \ (\mathbb{N}_0).
$$

Aber:  $\mathbb{N}(\mathbb{N}_0)$  ist nicht abgeschlossen bzgl. der Differenz:

$$
3-5=-2 \notin \mathbb{N} \ (\mathbb{N}_0).
$$

Menge der ganzen Zahlen:

$$
\mathbb{Z} = \{0, -1, -2, -3, \ldots\} \cup \mathbb{N}.
$$

Die Menge Z ist abgeschlossen bzgl. der Addition, Subtraktion und der Multiplikation, d.h.

$$
\forall n, m \in \mathbb{Z} \text{ gilt } n + m \in \mathbb{Z}, n - m \in \mathbb{Z} \text{ und } n \cdot m \in \mathbb{Z}.
$$

Aber: Z ist nicht abgeschlossen bzgl. der Division:

$$
3 \in \mathbb{Z} \text{ und } 5 \in \mathbb{Z}, \text{ aber } \frac{3}{5} \notin \mathbb{Z}.
$$

Menge der rationalen Zahlen:

$$
\mathbb{Q} = \{x \colon x = \frac{m}{n}, \ m \in \mathbb{Z}, \ n \in \mathbb{N}\}.
$$

Für  $q_1, q_2 \in \mathbb{Q}$  gilt jetzt

$$
q_1 \pm q_2 \in \mathbb{Q}, q_1 \cdot q_2 \in \mathbb{Q} \text{ und } \frac{q_1}{q_2} \in \mathbb{Q}, \text{ falls } q_2 \neq 0.
$$

Also ist  $\mathbb Q$  abgeschlossen gegenüber den vier Grundrechenarten.

Hinweis:

Die Menge der rationalen Zahlen ist dennoch zu klein! Will man jedem Punkt auf der Zahlengeraden eine Zahl zuordnen, so reichen die obigen Zahlenmengen nicht aus.

1.6 Satz:

Es gibt kein  $x \in \mathbb{Q}$  mit  $x^2 = x \cdot x = 2$ .

Beweis: (indirekt, "tertium non datur") Hilfsüberlegung: Es sei  $p \in \mathbb{N}$  und  $p^2$  eine gerade Zahl, also  $p \geq 2$ . Dann ist auch p eine gerade Zahl. Beweis:

Wir nehmen an,  $p$  sei ungerade.

Dann sind  $p + 1$  und  $p - 1$  gerade, womit auch  $(p + 1) \cdot (p - 1) = p^2 - 1$  gerade ist. Dann wäre aber  $p^2$  ungerade, ein Widerspruch.

Beweis des Satzes: Beweis des Satzes:<br>Wir nehmen an, es gelte  $\sqrt{2} = \frac{p}{q}$  mit  $p \in \mathbb{N}$ ,  $q \in \mathbb{N}$  und p und q seien teilerfremd. Dann gilt

$$
\sqrt{2}^2 = 2 = \frac{p^2}{q^2} \Rightarrow p^2 = 2q^2,
$$

womit  $p^2$  gerade ist und nach der Hilfsüberlegung somit auch p. Also gilt  $p = 2r$ , woraus

$$
p^2 = 4r^2 = 2q^2 \Rightarrow q^2 = 2r^2
$$

folgt. Somit ist  $q^2$  und damit auch q gerade, d.h.  $q = 2s$ . Also könnte man  $\frac{p}{q}$  durch 2 kürzen, ein Widerspruch. Damit ist die Annahme falsch, weswegen die Behauptung gilt.

Ergänzung: Analog gilt:

$$
x^3 = 2, \ x^2 = 3, \ x^2 = 17
$$

haben keine rationalen Lösungen.

Menge der reellen Zahlen:

Die Menge R besteht aus den rationalen un den irrationalen Zahlen.

$$
\mathbb{R} := \{x \colon x \text{ ist Dezimalbruch } x = m, a_1 a_2 a_3 \dots, m \in \mathbb{Z}, a_1, a_2, a_3 \dots \in \{0, 1, 2, \dots, 9\}\}.
$$

Hinweis:

rationale Zahl: endlicher oder periodischer Dezimalbruch irrationale Zahl: unendlicher nichtperiodischer Dezimalbruch.

Beispiele:

1.  $\frac{3}{4} = 0, 75 \in \mathbb{Q}$  (rational) 2.  $\frac{1}{3} = 0, 33\overline{3} \in \mathbb{Q}$ , denn

$$
x = 0,333...
$$
  
- $(10x = 3,333...)$   
 $\Rightarrow -9x = -3,$ 

also  $x=\frac{1}{3}$  $\frac{1}{3}$ .

3.  $0,567\overline{5} \in \mathbb{Q}$ , denn

$$
1000x = 567, \overline{5}...
$$
  
- $(10000x = 5675\overline{5}...)$   
 $\Rightarrow -9000x = -5108,$ 

also  $x = \frac{1277}{2250}$ .

4.  $\sqrt{2} \notin \mathbb{Q}$  (irrational)

- 5.  $\pi \notin \mathbb{Q}$  (irrational)
- 6.  $e \notin \mathbb{Q}$  (irrational)

Für rationale Zahlen gilt noch der folgende Satz: Eine rationale Zahl  $\frac{m}{n} \in \mathbb{Q}$  ist als endlicher oder (gemischt-) periodischer Dezimalbruch darstellbar.

Beispiele:

- 1.  $3,2157 = 3,2157\overline{0}$
- 2.  $0, 2851\overline{963}$
- 3. 0, 7815

### 1.3 Anordnung der reellen Zahlen

Identifiziert man die reellen Zahlen mit der Zahlengeraden, so erhält man eine Ordnung auf R:

"a kleiner als  $b''$ :  $\Leftrightarrow$ " a links von  $b'' \Leftrightarrow a < b$ .

Beispiele:

 $0 < 3, -2 < 7, -3 < -1.$ 

Notation:

 $b > a$  :  $\Leftrightarrow a < b$  $a \leq b$  :  $\Leftrightarrow a < b$  oder  $a = b$  $b \ge a$  :  $\Leftrightarrow$   $b > a$  oder  $a = b$ .

1.7 Rechenregeln:

Für das Rechnen mit Ungleichungen gelten die folgenden Regeln: Für alle  $a, b, c, d \in \mathbb{R}$  gilt

- (R0)  $a < b$  oder  $a = b$  oder  $a > b$
- (R1)  $a < b$  und  $c < d \Rightarrow a + c < b + d$

(R2) 
$$
a < b \Rightarrow \begin{cases} a \cdot c < b \cdot c & \text{für } c > 0 \\ a \cdot c = b \cdot c & \text{für } c = 0 \\ a \cdot c > b \cdot c & \text{für } c < 0. \end{cases}
$$

(R3)  $a > 0, b > 0, a < b \Rightarrow 0 < \frac{1}{b} < \frac{1}{a}$ a

(R4) 
$$
a < 0, b < 0, a < b \Rightarrow \frac{1}{b} < \frac{1}{a} < 0
$$

(R5)  $a < b, b < c \Rightarrow a < c$  (Transitivität)

1.8 Definition:

Der (absolute) Betrag einer reellen Zahl  $a \in \mathbb{R}$  (Schreibweise:  $|a|$ ) ist

$$
|a| = \sqrt{a^2} = \begin{cases} a & \text{für } a \ge 0 \\ -a & \text{für } a < 0. \end{cases}
$$

Interpretation:

Abstand der Zahl a auf der Zahlengeraden vom Nullpunkt.

Eigenschaften des Betrages:

- 1.  $|a| \ge 0$
- 2.  $|a| = |-a|$
- 3.  $a \leq |a|$
- 4.  $|a| = 0 \Longleftrightarrow a = 0$
- 5.  $|a \cdot b| = |a| \cdot |b|$
- 6.  $\frac{a}{b}$  $\frac{a}{b} \mid = \frac{|a|}{|b|}$  $\frac{|a|}{|b|}$  für  $b \neq 0$
- 7.  $|a + b| \leq |a| + |b|$  (Dreiecksungleichung)

Beweis: Wenn  $a + b \geq 0$ , dann gilt

$$
|a+b|=a+b\leq |a|+|b|.
$$

Falls  $a + b \leq 0$ , dann gilt

$$
|a+b| = -a - b = (-a) + (-b) \leq |-a| + |-b| = |a| + |b|.
$$

8.  $|a-b| \leq c \Longleftrightarrow -c \leq a-b \leq c$ 

Beweis: Offenbar gilt  $c \geq 0$ . Falls

$$
a - b \ge 0,
$$

dann folgt

$$
|a - b| \le c \iff -c \le 0 \le a - b \le c.
$$

Falls  $a - b \leq 0$ , dann folgt

$$
|a-b| \le c \Longleftrightarrow b-a \le c \Longleftrightarrow -c \le a-b \le 0 \le c.
$$

## 1.4 Summen und Produkte

#### 1.9 Definition:

Für $m,n\in\mathbb{C}$ mit  $m\leqslant n$  und $x_k\in\mathbb{R}, k\in\mathbb{N},$ sei

$$
\sum_{l=m}^{n} x_l = x_m + x_{m+1} + \dots + x_n
$$

Beispiele:

- $\sum_{l=1}^{4} \left(\frac{1}{2^{l}}\right)$  $\frac{1}{2^l}$ ) =  $\frac{1}{2}$  +  $\frac{1}{2^2}$  $rac{1}{2^2} + \frac{1}{2^3}$  $\frac{1}{2^3} + \frac{1}{2^4}$ 2 4
- $\sum_{l=-1}^{4} (2l + 1) = 2 \cdot (-1) + 1 + 2 \cdot 0 + 1 + 2 \cdot 1 + 1 + 2 \cdot 2 + 1 + 2 \cdot 3 + 1 + 2 \cdot 4 + 1$
- $\sum_{l=-1}^{3} l = -1 + 0 + 1 + 2 + 3$
- $\sum_{l=3}^{5}(-1)^{l}=(-1)^{3}+(-1)^{4}+(-1)^{5}$

Es gelten die folgenden Rechenregeln

1.10 Satz: Für  $n \in \mathbb{N}$  gilt

- 1.  $\sum_{l=1}^{n} x_l + \sum_{l=1}^{n} y_l = \sum_{l=1}^{n} (x_l + y_l),$ wobei  $x_l, y_l \in \mathbb{R}$ .
- 2.  $\sum_{l=1}^{n} a \cdot x_l = a \cdot \sum_{l=1}^{n} x_l,$

wobei $a \in \mathbb{R}$ 

3. 
$$
\sum_{l=0}^{n-1} x_{l+1} = \sum_{l=2}^{n+1} x_{l-1}
$$

(unterschiedliche Darstellung desselben Wertes).

Beweis: (nur zu 3.)  $\sum_{l=0}^{n-1} x_{l+1} = x_1 + x_2 + \dots + x_n$  $\sum_{l=2}^{n+1} x_{l-1} = x_1 + x_2 + \dots + x_n.$ 1.11 Satz: Für  $n \in \mathbb{N}$ ,  $n \geq 2$  gilt

- 1.  $\sum_{i=1}^{n} 1 = n$
- 2.  $\sum_{k=1}^{n} k = \frac{n \cdot (n+1)}{2}$ 2
- 3.  $\sum_{k=1}^{n} (x_{k+1} x_k) = x_{n+1} x_1$  (Teleskopsumme)
- 4.  $\sum_{k=1}^{n} x^{k} = \frac{1-x^{n+1}}{1-x}$  $\frac{-x^{n+1}}{1-x}, x \neq 1$  (geometrische Summenformel)

Beweis:

- 1. Trivial
- 2. Beweisen wir später mit vollständiger Induktion.
- 3. Beweisen wir später mit vollständiger Indutkion.
- 4.

$$
(1-x)\cdot \sum_{k=0}^{n} x^{k} = \sum_{k=0}^{n} x^{k} - x \cdot \sum_{k=0}^{n} x^{k} = \sum_{k=0}^{n} x^{k} - \sum_{k=0}^{n} x^{k+1} =
$$
  
=  $(x^{0} + x^{1} + x^{2} + ... + x^{n}) - (x^{1} + x^{2} + ... + x^{n} + x^{n+1}) = x^{0} - x^{n+1} = 1 - x^{n+1}$ 

Definition 1.11: Für  $m, n \in \mathbb{N}$  mit  $m < n$  sei

1.  $\prod_{k=m}^{n} x_k := x_m \cdot x_{m+1} \cdot \ldots \cdot x_n$ 2.  $n! := \prod_{k=1}^{n} k = 1 \cdot 2 \cdot 3 \cdot ... \cdot n$  (n-Fakultät) 3.  $0! := 1$ 

Beispiel:

1. 
$$
\prod_{k=1}^{3} k = 1 \cdot 2 \cdot 3 = 6
$$
  
2. 4! = 1 \cdot 2 \cdot 3 \cdot 4 = 24

## 1.5 Vollständige Induktion und Bernoulli-Ungleichung

Idee:  $A(n)$  sei eine Aussage, die von einer natürlichen Zahl  $n \in \mathbb{N}$  abhängt. Um zu zeigen, dass  $A(n)$ für alle natürlichen Zahlen  $n \in \mathbb{N}$  gilt, geht man in zwei Schritten vor:

- 1. Zeige:  $A(1)$  ist gültig;
- 2. Zeige: aus der Gültigkeit von  $A(n)$  folgt stets die Gültigkeit von  $A(n + 1)$ ;

dann ist die Aussage  $A(n)$  für alle  $n \in \mathbb{N}$  gültig.

1.12 Lemma: (Vollständige Induktion)

1.  $\sum_{k=1}^{n} k = \frac{n \cdot (n+1)}{2}$ 2

Beweis: Für  $n = 1$  folgt

$$
\sum_{k=1}^{1} k = 1 = \frac{1 \cdot (1+1)}{2},
$$

was eine wahre Aussage ist (Induktionsanfang).

Die Behauptung gelte nun für ein  $n \in \mathbb{N}$  (Induktionsvoraussetzung). Zu zeigen ist, dass die Behauptung auch für  $n + 1$  gilt:

$$
\sum_{k=1}^{n+1} k = \sum_{k=1}^{n} k + (n+1) = \frac{n \cdot (n+1)}{2} + n + 1,
$$

wobei die letzte Gleichheit nach Induktionsvoraussetzung gilt. Weiter folgt

$$
\frac{n \cdot (n+1)}{2} + n + 1 = \frac{n \cdot (n+1) + 2(n+1)}{2} = \frac{(n+2) \cdot (n+1)}{2}
$$

und damit die Behauptung.

2. 
$$
\sum_{k=1}^{n} (x_{k+1} - x_k) = x_{n+1} - x_1
$$

Beweis: Für  $n = 1$  folgt

$$
\sum_{k=1}^{1} (x_{k+1} - x_k) = x_2 - x_1 = x_{1+1} - x_1,
$$

was eine wahre Aussage ist. (Induktionsanfang).

Die Behauptung gelte nun für ein  $n \in \mathbb{N}$  (Induktionsvoraussetzung). Zu zeigen ist, dass die Behauptung auch für  $n + 1$  gilt:

$$
\sum_{k=1}^{n+1} (x_{k+1} - x_k) = \sum_{k=1}^{n} (x_{k+1} - x_k) + (x_{n+2} - x_{n+1}) = x_{n+1} - x_1 + x_{n+2} - x_{n+1} = x_{n+2} - x_1,
$$

wobei die vorletzte Gleichheit nach Induktionsvoraussetzung gilt.

#### 3. Bernoulli-Ungleichung

Sei  $x > -1$ ,  $x \in \mathbb{R}$ ; dann gilt für alle  $n \in \mathbb{N}$ :

$$
(1+x)^n \ge 1 + n \cdot x
$$

<u>Beweis:</u> Für  $n = 1$  folgt

$$
(1+x)^1 \ge 1+1 \cdot x,
$$

was eine wahre Aussage ist. (Induktionsanfang). Die Behauptung gelte nun für ein  $n \in \mathbb{N}$  (Induktionsvoraussetzung). Zu zeigen ist, dass die Behauptung auch für  $n + 1$  gilt:

$$
(1+x)^{n+1} = (1+x)^n \cdot (1+x) \ge (1+n \cdot x) \cdot (1+x),
$$

wobei die Ungleichung aus der Induktionsvoraussetzung folgt. Weiter gilt:

$$
(1 + n \cdot x) \cdot (1 + x) = 1 + n \cdot x + x + n \cdot x^2 = 1 + (n + 1) \cdot x + n \cdot x^2 \ge 1 + (n + 1) \cdot x,
$$

weil  $n \cdot x^2 > 0$ . Damit folgt die Behauptung.

4. Die Zahl 9<sup>n</sup> − 1 ist für jedes  $n \in \mathbb{N}$  durch 8 teilbar (ohne Rest), d.h.

$$
\frac{9^n-1}{8}\in\mathbb{N}
$$

Beweis: Für  $n = 1$  folgt

$$
\frac{9^{1}-1}{8}=8\in\mathbb{N},
$$

was eine wahre Aussage ist. (Induktionsanfang).

Die Behauptung gelte nun für ein  $n \in \mathbb{N}$  (Induktionsvoraussetzung). Zu zeigen ist, dass die Behauptung auch für  $n + 1$  gilt:

$$
\frac{9^n - 1}{8} = k \in \mathbb{N} \Longleftrightarrow 9^n = 8k + 1.
$$

Weiter gilt:

$$
\frac{9^{n}-1}{8} = \frac{9 \cdot 9^{n}-1}{8} = \frac{9 \cdot (8k+1)-1}{8} = \frac{72k+9-1}{8} = \frac{72k+8}{8} = 9k+1,
$$

woraus die Behauptung folgt, weil  $9k + 1 \in \mathbb{N}$ .

- 5. Bei vollständiger Induktion sind beide Schritte wichtig; dies zeigen die beiden folgenden Beispiele:
	- Nach Leonhard Euler liefert  $p = n^2 n + 41$  für  $n = 1, 2, 3, ..., 40$  die Primzahlen  $p =$ 41, 43, 47, ..., 1601; die Vermutung, dass dies für alle  $n \in \mathbb{N}$  gilt ist falsch:  $n = 41$  liefert  $p = 41^2$  (keine Primzahl).  $\rightarrow$  unvollständige Induktion
	- Behauptung:

$$
\sum_{k=1}^{n} k = \frac{n \cdot (n+1)}{2} + 3,
$$

was nach 1.11 falsch ist.

Es gibt keine Induktionsverankerung aber der Induktionsschluss lässt sich durchführen:

$$
\sum_{k=1}^{n+1} k = \sum_{k=1}^{n} k + (n+1) = \frac{n \cdot (n+1)}{2} + 3 + n + 1,
$$

nach Induktionsvoraussetzung. Weiter gilt

$$
\frac{n \cdot (n+1)}{2} + 3 + n + 1 = \frac{n \cdot (n+1)}{2} + 3 + \frac{2 \cdot (n+1)}{2} = \frac{(n+1)(n+2)}{2} + 3.
$$

 $\rightarrow$  unvollständige Induktion

## 1.6 Der Binomische Lehrsatz

#### Motivation

- 1. In ein Bücherregal sollen 10 Bücher eingeordnet werden. Wie viele Möglichkeiten gibt es, diese einzuordnen?
	- 1. Buch: 10 Möglichkeiten
	- 2. Buch: 9 Möglichkeiten

3.Buch: 8 Möglichkeiten

10.Buch: 1 Möglichkeit

...

 $\rightarrow$  Anzahl der Möglichkeiten:  $10\cdot 9\cdot 8\cdot ... \cdot 1=10!$ 

2. Wie viele Möglichkeiten gibt es, aus diesen 10 Büchern 3 Exemplare zu entnehmen?

$$
10 \cdot 9 \cdot 8 = \frac{10!}{7!}
$$

3. Legt man in 2. keinen Wert auf die Reihenfolge, so reduziert sich die Anzahl von  $\frac{10!}{7!}$  auf  $\frac{10!}{7! \cdot 3!}$ 

Hinweis: Die Anzahl der Anordnung von n Zahlen ist gegeben durch

$$
1\cdot 2\cdot 3\cdot\ldots\cdot n=n!
$$

Beispiel:

$$
X = \{1, 2, 3\}, \ 3! = 6;
$$

 $(1, 2, 3); (2, 3, 1); (3, 1, 2); (1, 3, 2); (2, 1, 3); (3, 2, 1)$ 

Dies gibt Anlass zu folgender Definition:

Definition 1.12 (Binomialkoeffizient) Für  $k \in \mathbb{N}_0$ ,  $n \in \mathbb{N}_0$  mit  $0 \leq k \leq n$  sei

$$
\binom{n}{k} := \frac{n!}{k! \cdot (n-k)!}
$$

 $\binom{n}{k}$  $\binom{n}{k}$  heißt **Binomialkoeffizient**; speziell:  $\binom{n}{0}$  $\binom{n}{0} = 1$ Sprechweise: "n über  $k$ "

Beispiele:

1.

2.

3.

$$
\binom{5}{3} = \frac{5!}{3! \cdot (5-3)!} = \frac{5!}{3! \cdot 2!} = \frac{4 \cdot 5}{2} = 10
$$

$$
\binom{4}{4} = \frac{4!}{4! \cdot (4-4)!} = \frac{1}{0!} = 1
$$

$$
\binom{6}{3} = \frac{6!}{3! \cdot 3!} = \frac{4 \cdot 5 \cdot 6}{1 \cdot 2 \cdot 3} = 20
$$

### Satz 1.14(Eigenschaften des Binomialkoeffizienten)

1. für  $n \in \mathbb{N}$  gilt  $n! = (n-1)! \cdot n$ 2. für  $k, n \in \mathbb{N}$  mit  $k \leq n$  gilt  $\binom{n}{k}$  $\binom{n}{k} = \binom{n}{n-1}$  $\binom{n}{n-k}$ 3. für  $k, n \in \mathbb{N}$  mit  $k > n$  setzen wir  $\binom{n}{k}$  $\binom{n}{k} = 0$ 4. für  $k, n \in \mathbb{N}$  mit  $k \leq n$  gilt  $\binom{n}{k}$  $\binom{n}{k+1}$  +  $\binom{n+1}{k+1}$  =  $\binom{n+1}{k+1}$ 

**Beweis** 

1. trivial

2. 
$$
\binom{n}{k} = \frac{n!}{k! \cdot (n-k)!}
$$
 und  $\binom{n}{n-k} = \frac{n!}{(n-k)! \cdot (n-(n-k))!} = \frac{n!}{(n-k)! \cdot k!}$ 

- 3. nichts zu zeigen
- 4. sei $k < n$ . Dann

$$
\binom{n}{k} + \binom{n}{k+1} = \frac{n!}{(n-k)! \cdot k!} + \frac{(n+1)!}{(n-k-1)! \cdot (k+1)!} =
$$
\n
$$
= \frac{n! \cdot (k+1)}{(n-k)! \cdot k! \cdot (k+1)} + \frac{(n+1)! \cdot (n-k)}{(n-k)! \cdot (k+1)!} =
$$
\n
$$
= \frac{n!(k+1+n-k)}{(k+1)!(n-k)!} = \frac{(n+1)!}{(k+1)!(n-k)!}
$$

und

$$
\binom{n+1}{k+1} = \frac{(n+1)!}{(k+1)!\cdot(n+1-k-1)!} = \frac{(n+1)!}{(k+1)!(n-k)!}.
$$

Es gilt die Binomische Formel für  $a, b \in \mathbb{R}$ 

$$
(a+b)^2 = a^2 + 2ab + b^2
$$

Diese Formel kann man verallgemeinern durch

Satz 1.15 Für  $a, b \in \mathbb{R}, n \in \mathbb{N}$  gilt

1. 
$$
(a+b)^n = \sum_{k=0}^n {n \choose k} a^k b^{n-k}
$$
  
2.  $(a-b)^n = \sum_{k=0}^n {n \choose k} a^k (-b)^{n-k}$ 

Beweis: Wir gehen induktiv vor Induktionsschritt: Behauptung gilt für  $n = 1$ 

Linke Seite:  $(a + b)^1 = a + b$ 

Rechte Seite:  $\sum_{k=0}^{1} {1 \choose k}$  $(k) a^k b^{1-k} = b + a$ 

Induktionsschritt:Die Behauptung gelte für ein  $n$  (Induktionsvoraussetzung), wir zeigen, dass sie dann auch für  $n + 1$  gilt.

$$
(a+b)^{n+1} = (a+b)^n(a+b) = \sum_{k=0}^n \binom{n}{k} a^k (-b)^{n-k} \cdot (a+b) =
$$
  

$$
= \sum_{k=0}^n \binom{n}{k} a^{k+1} b^{n-k} + \sum_{k=0}^n \binom{n}{k} a^k b^{n-k+1} =
$$
  

$$
= \binom{n}{0} ab^n + \binom{n}{1} a^2 b^{n-1} + \binom{n}{2} a^3 b^{n-2} + \dots + \binom{n}{n} a^{n+1} +
$$
  

$$
+ \binom{n}{0} b^{n+1} + \binom{n}{1} ab^n + \binom{n}{2} a^2 b^{n-1} + \dots + \binom{n}{n} a^n b =
$$
  

$$
= \binom{n}{0} b^{n+1} + \left[ \binom{n}{0} + \binom{n}{1} \right] ab^n + \left[ \binom{n}{1} + \binom{n}{2} \right] a^2 b^{n-1} + \dots + \binom{n}{n} a^{n+1} =
$$
  

$$
= \binom{n+1}{0} b^{n+1} + \left[ \binom{n}{0} + \binom{n}{1} \right] ab^n + \left[ \binom{n}{1} + \binom{n}{2} \right] a^2 b^{n-1} + \dots + \binom{n+1}{n+1} a^{n+1} =
$$
  

$$
= \sum_{k=0}^n \binom{n+1}{k} a^k b^{n+1-k}.
$$

Beispiele:

1.  $(\frac{1}{2} + x^2)^5 = ?$ Binomischer Satz für  $a=\frac{1}{2}$  $\frac{1}{2}$ ,  $b = x^2$ ,  $n = 5$ :

$$
(\frac{1}{2} + x^2)^5 = \sum_{k=0}^5 {5 \choose k} (\frac{1}{2})^k (x^2)^{5-k}
$$

Frage: Welcher Faktor steht bei  $x^4$ ? Antwort: Für  $k = 3$  gilt

$$
\binom{5}{3}(\frac{1}{2})^3=\frac{5!}{3!2!}(\frac{1}{2})^3=\ldots=\frac{5}{4}
$$

- 2.  $\binom{n}{k}$  $\binom{n}{k}$  ist die Anzahl der Möglichkeiten, aus eienr n-elementigen Menge  $M$  eine k-elementige Teilmenge auszuwählen:
	- $M = \{a, b, c, \ldots x, y, z\}$ , Alphabet;  $|M| = 26$

Frage: Wieviele 3-elementige Teilmengen gibt es?

Antwort:  $\binom{26}{3}$  $\binom{26}{3} = \frac{26!}{3!23}$ 3!23!

•  $M = \{1, 2, 3, ... 49\}$ , "Lottozahlen"; |  $M \mid = 49$ 

Frage: Wieviele 6-elementige Teilmengen gibt es?

Antwort:  $\binom{49}{6}$  $\binom{49}{6} = ... = 13983816$ 

## 1.7 Funktionen

#### Definition 1.16:

Seien  $X, Y \subset \mathbb{R}$ ; eine Vorschrift, die jedem  $x \in X$  genau ein  $y \in Y$  zuordnet, heißt Funktion (oder Abbildung) von  $X$  nach  $Y$ .

Notation:  $f: X \to Y, f(x) = y$ 

- $X:$  Definitionsbereich von f
- Y: Bildbereich von f (nicht jedes  $y \in Y$  muss ein Funktionswert sein!)
- für  $A \subset X$  ist  $f(A) = \{y \mid y = f(x), x \in A\}$
- $f(A)$  heißt das **Bild von A unter f**
- $f(X)$  heißt Wertbereich von f

Definition 1.17: Für  $X, Y \subset \mathbb{R}$  und eine Funktion  $f : X \to Y$  ist der Graph von f definiert über

$$
graph(f):=\left\{\left(\begin{array}{c} x \\ f(x) \end{array}\right), x\in X\right\}
$$

Definition 1.18: (Ergänzung zum Graphen einer Funktion) Für  $X, Y \subset \mathbb{R}$  und eine Funktion  $f: X \to Y$  heißt

$$
epi(f) := \left\{ \left( \begin{array}{c} x \\ \alpha \end{array} \right), x \in \mathbb{R}, \alpha \in \mathbb{R}, f(x) \le \alpha \right\}
$$

Epigraph von f.

## Kapitel 2

# Folgen und Reihen

## 2.1 Folgen

#### Definition 2.1:

Für  $a, b \in \mathbb{R}$  sind Intervalle definiert:

1. offenes Intervall

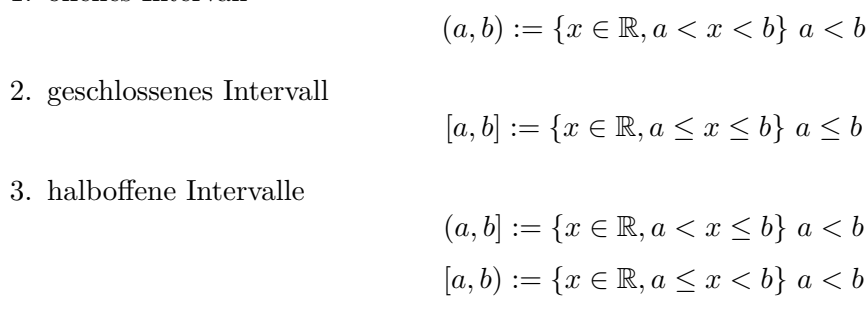

Im Zusammenhang mit Funktionen und Folgen wird noch eine Erweiterung der reellen Zahlen benötigt.

#### Definition 2.2:

∞ und −∞ seien zwei Objekte, die keine reellen Zahlen sind, und fur die gilt: ¨

- 1.  $-\infty < a < \infty \ \forall a \in \mathbb{R}$
- 2.  $a + \infty = \infty$ ,  $a + (-\infty) = -\infty \forall a \in \mathbb{R}$
- 3.  $\frac{a}{\pm \infty} = 0, \forall a \in \mathbb{R}$
- 4. nicht definiert sind  $\frac{\infty}{\infty}$  und  $\infty + (-\infty)$

Beispiel: Für  $f : \mathbb{R} \to \mathbb{R}$  mit  $f(x) = x^2$  gilt

 $f(\mathbb{R}) = [0, \infty)$ 

Für  $g : \mathbb{R} \to \mathbb{R}$  mit  $g(x) = -x^2$  gilt

 $g(\mathbb{R}) = (-\infty, 0]$ 

Definition 2.3:

Eine Folge ist eine Vorschrift, die jeder Zahl  $n \in \mathbb{N}_0$  eine reelle Zahl  $s_n$  zuordnet. Eine Folge ist demnach eine Abbildung von  $\mathbb{N}_0$  nach  $\mathbb{R}$ . Der Definitionsbereich einer Folge kann auch eine echte Teilmenge von  $\mathbb{N}_0$  sein.

#### Beispiele:

1.  $\left(\frac{1}{n}\right)$  $\frac{1}{n}\big)_{n=1}^{\infty} = \frac{1}{1}$  $\frac{1}{1}, \frac{1}{2}$  $\frac{1}{2}, \frac{1}{3}$  $\frac{1}{3}, ...$ 2.  $((-1)^n)_{n=0}^{\infty} = 1, -1, 1, -1, ...$ 3.  $\left(\frac{n+1}{n}\right)$  $\left(\frac{+1}{n}\right)_{n=1}^{\infty} = 2, \frac{3}{2}$  $\frac{3}{2}, \frac{4}{3}$  $\frac{4}{3}, \frac{5}{4}$  $\frac{5}{4}$ , ... 4.  $\left(\frac{1}{n^2}\right)_{n=5}^{\infty} = \frac{1}{5^2}$  $\frac{1}{5^2}, \frac{1}{6^2}$  $\frac{1}{6^2}, \frac{1}{7^2}$  $\frac{1}{7^2}, ...$ 

Oft ist danach gefragt wie sich eine Folge langfristig entwickelt.

Definition 2.4: Eine Folge  $(s_n)_{n=0}^{\infty}$  $\sum_{n=k}^{\infty}$ , $k \in \mathbb{N}$ heißt <u>konvergent</u> genau dann, wenn es ein $s \in \mathbb{R}$  gibt mit der Eigenschaft:

 $\forall \varepsilon > 0 \exists n_0 = n_0(\varepsilon) : \forall n > n_0(\varepsilon) : |s_n - s| < \varepsilon;$ 

s heißt Grenzwert(Limes) von  $(s_n)_{n=0}^{\infty}$  $_{n=k}^{\infty}$ ,  $k \in \mathbb{N}$ ;

Schreibweise:  $\lim_{n\to\infty} s_n = s$  oder  $s_n \to s (n \to \infty)$ 

#### Beispiel

1.  $\lim_{n\to\infty}\frac{1}{n}=0$ 

denn: für  $\varepsilon > 0$  wähle  $n_0(\varepsilon) = \frac{1}{\varepsilon}$ ; für  $n > n_0(\varepsilon)$  gilt dann  $\frac{1}{n} < \varepsilon$  und

$$
|\frac{1}{n} - 0| = |\frac{1}{n}| = \frac{1}{n} < \varepsilon;
$$

also gilt  $\lim_{n\to\infty} \frac{1}{n} = 0$ 

- 2.  $\lim_{n\to\infty}(\frac{n+1}{n})$  $\frac{+1}{n}$ ) =  $\lim_{n\to\infty}$  (1 +  $\frac{1}{n}$ ) = 1
- 3.  $\lim_{n\to\infty} q^n = 0$  für  $|q| < 1$ , d.h.  $-1 < q < 1$

Beweis:

$$
| q^n | < \varepsilon \Rightarrow |q|^{n} < \varepsilon \Rightarrow \sqrt[n]{|q|^{n}} < \sqrt[n]{\varepsilon}
$$

$$
\Rightarrow |q| < \sqrt[n]{\varepsilon} \Rightarrow |q| < \varepsilon^{\frac{1}{n}} \Rightarrow \ln(q) < \frac{1}{n} \ln(\varepsilon) \Rightarrow n > \frac{\ln(\varepsilon)}{\ln|q|}
$$

mit  $0 < \varepsilon < 1$ , d.h.  $\ln(\varepsilon) < 0$ , gilt  $n_0 = \frac{\ln(\varepsilon)}{\ln |\varepsilon|}$  $\frac{\ln(\varepsilon)}{\ln|q|};$  dann gilt

$$
n > \frac{\ln(\varepsilon)}{\ln|q|} \Rightarrow n \cdot \ln|q| < \ln(\varepsilon) \Rightarrow \ln|q|^n < \ln(\varepsilon)
$$
\n
$$
\Rightarrow |q|^n < \varepsilon \Rightarrow |q^n| < \varepsilon
$$

Satz 2.5: Seien  $(a_n)_{n=0}^{\infty}$  und  $(b_n)_{n=0}^{\infty}$  Folgen mit  $a_n \to a$ ,  $b_n \to b$   $(n \to \infty)$ ; dann gilt

- 1.  $\lim_{n\to\infty} (a_n + b_n) = a + b$ ,  $\lim_{n\to\infty} (a_n b_n) = a b$
- 2.  $\lim_{n\to\infty} \left(\frac{a_n}{b_n}\right)$  $\frac{a_n}{b_n}$ ) =  $\frac{a}{b}$ ,  $b_n$ ,  $b \neq 0$
- 3.  $\lim_{n\to\infty} |a_n|=|a|$

Beispiel:

$$
a_n = \frac{4n^3 + 2n}{5n^3 + 8} = \frac{n^3(4 + \frac{2}{n^3})}{n^3(5 + \frac{8}{n^3})} = \frac{4 + \frac{2}{n^2}}{5 + \frac{8}{n^3}} \to \frac{4}{5}(n \to \infty)
$$

Satz 2.6:

Seien  $(a_n)_{n=0}^{\infty}$  und  $(b_n)_{n=0}^{\infty}$  Folgen mit  $a_n \to a$ ,  $b_n \to a$   $(n \to \infty)$  und  $(c_n)_{n=0}^{\infty}$  eine Folge mit  $a_n \le c_n \le$  $b_n \, \forall n \in \mathbb{N}_0,$ dann gilt

$$
\lim_{n \to \infty} c_n = a.
$$

Spezialfall: Sei  $c_n \geq 0$ ,  $\forall n \in \mathbb{N}_0$ ,  $c_n \leq b_n$ ,  $\forall n \in \mathbb{N}_0$ , dann gilt

$$
b_n \to 0 \ (n \to \infty) \Rightarrow c_n \to 0 \ (n \to \infty)
$$

Beispiele:

- 1.  $\frac{1}{n^k} \to 0 \ (n \to \infty) \ \forall k \in \mathbb{N}$ , denn<br> $\frac{1}{n^k} \geq 0 \ \text{und} \ \frac{1}{n^k} \leq \frac{1}{n} \to 0$ .
- 2.  $\mid \frac{n^2-1}{n^2+1} 1 \mid \to 0 \ (n \to \infty)$ , denn

$$
\mid \frac{n^2 - 1}{n^2 + 1} - 1 \mid = \mid \frac{n^2 - 1 - n^2 - 1}{n^2 + 1} \mid = \mid \frac{-2}{n^2 + 1} \mid = 2 \cdot \frac{1}{n^2 + 1} \le 2 \cdot \frac{1}{n} \to 0.
$$

Definition 2.7:(Bezeichnung)

- 1. Eine Folge, die nicht konvergiert, heißt divergent;
- 2.  $(a_n)_{n=0}^{\infty}$  heißt Nullfolge, falls  $a_n \to 0$  für  $n \to \infty$ .

#### Hinweis:

1. Ist  $(a_n)_{n=0}^{\infty}$  eine Folge mit  $a_n \to 0$  für  $n \to \infty$ , so ist

$$
(|a_n - a|)_{n=0}^{\infty}
$$

eine Nullfolge; es gilt

$$
a_n \to a \Longleftrightarrow | a_n - a | \to 0 (n \to \infty)
$$

2. Der <u>Grenzwert</u> einer Folge  $(a_n)_{n=0}^{\infty}$  ist <u>eindeutig</u>:

$$
a_n \to a, \, a_n \to \hat{a} \Rightarrow a = \hat{a}
$$

<u>Idee:</u> | a − â |=| a − a<sub>n</sub> + a<sub>n</sub> − â |≤| a − a<sub>n</sub> | + | a<sub>n</sub> − â |→ 0 + 0 also  $|a - \hat{a}| = 0$ , d.h.  $a = \hat{a}$ .

Definition 2.8: Eine Folge  $(a_n)_{n=0}^{\infty}$  nennt man

1. beschränkt genau dann, wenn

$$
\exists K > 0 : \mid a_n \mid \leq K \,\forall n \in \mathbb{N}_0.
$$

2. monoton wahchsend genau dann, wenn gilt

$$
a_{n+1} \ge a_n \,\forall n \in \mathbb{N}_0.
$$

3. monoton fallend genau dann, wenn gilt

$$
a_{n+1} \le a_n \,\forall n \in \mathbb{N}_0
$$

4. streng monoton wachsend (fallend) genau dann, wenn gilt

$$
a_{n+1} > a_n (a_{n+1} < a) \,\forall n \in \mathbb{N}_0
$$

Beispiel

1. 
$$
(a_n)_{n=0}^{\infty} = \left(\frac{1}{n+1}\right)_{n=0}^{\infty}
$$
 ist streng monoton fallend und beschränkt, denn
$$
\frac{1}{n+2} < \frac{1}{n+1}
$$

und

$$
| \frac{1}{n+1} | \leq 1 := K \,\forall n \in \mathbb{N}_0.
$$

2.  $(a_n)_{n=0}^{\infty} = ((-1)^n)_{n=0}^{\infty}$  ist <u>beschränkt</u>, aber <u>nicht monoton</u>, sondern <u>alternierend</u>!

Satz 2.9

#### 1. Jede konvergente Folge ist beschränkt

Idee: Für  $\varepsilon > 0$  und  $n \geq n(\varepsilon)$  gilt

 $| a_n - a | < \varepsilon \Leftrightarrow -\varepsilon < a_n - a < \varepsilon \Leftrightarrow -\varepsilon + a < a_n < \varepsilon + a;$ 

also sind die Folgeglieder ab  $n = n(\varepsilon)$  beschränkt; die ersten  $n(\varepsilon) - 1$  (endlich viele) Elemente der Folge sind auch beschränkt, also sind alle Elemente der Folge beschränkt.

2. jede monoton wachsende (oder fallende) beschränkte Folge ist konvergent

#### Beispiel:

Sei  $q > 0$  und  $a_n := \frac{q^n}{n!}$  $\frac{q^n}{n!}$ ;

Monotonie:

$$
\frac{a_{n+1}}{a_n} = \frac{\frac{q^{n+1}}{(n+1)!}}{\frac{q^n}{n!}} = \frac{q^{n+1} \cdot n!}{q^n \cdot (n+1)!} = \frac{q}{(n+1)};
$$

weiter gilt

$$
\frac{q}{n+1}\leq 1 \Leftrightarrow n\geq q+1,
$$

also ist  $a_n$  monoton fallend für  $n \geq q+1$ .

Beschränktheit: Die ersten (endlich vielen) Elemente der Folge stören nicht. Wegen der Monotonie und  $a_n > 0$  ist die Folge beschränkt.

Da  $a_n$  beschränkt ist und  $\frac{q}{n+1}$  eine Nullfolge ist, folgt insgesamt, dass  $a_n$  gegen 0 konvergiert:

$$
\frac{q^{n+1}}{(n+1)!} = \frac{q}{n+1} \cdot \frac{q^n}{n!} \to 0 \quad (n \to \infty).
$$

## 2.2 Potenzen reeller Zahlen

Bisher ist bekannt: für  $x \in \mathbb{R}$  und  $n \in \mathbb{N}$  gilt:

- $x^n = \prod_{i=1}^n x$
- $x^0 = 1$

Definition 2.10:

1. Für  $n \in \mathbb{N}, x \neq 0$ , ist

$$
x^{-n} := \frac{1}{x^n}.
$$

2. Für  $n \in \mathbb{N}$   $x \geq 0$  existiert eine eindeutige Lösung der Gleichung  $x = y^n$ ; diese Lösung wird mit

$$
y = \sqrt[n]{x} = x^{\frac{1}{n}}
$$

bezeichnet.

3. Für  $q \in \mathbb{Q}$  mit  $q = \frac{m}{n}$  $\frac{m}{n}, m \in \mathbb{Z}, n \in \mathbb{N}$ und  $x \geq 0$ schreibt man

$$
x^q = x^{\frac{m}{n}} = \left(x^{\frac{1}{n}}\right)^m
$$

4. Für  $q \in \mathbb{R}$  und eine Folge  $(q_n)_{n=0}^{\infty}$  mit  $q_n \in \mathbb{Q}$ ,  $\forall n \in \mathbb{N}$  und  $\lim_{n\to\infty} q_n = q$  setzt man für  $x > 0$ 

$$
x^q = \lim_{n \to \infty} x^{q_n}
$$

Hinweis:

Für  $n \in \mathbb{N}, x < 0$  existiert eine eindeutige Lösung y der Gleichung  $x = y^n$  mit  $y = \sqrt[n]{x} \notin \mathbb{R}$ ; y heißt dann komplexe Zahl.

Beispiel: Für  $x > 0$  gilt

$$
x^{-0.8} = x^{-\frac{4}{5}} = \frac{1}{x}^{\frac{4}{5}} = \frac{1}{(\sqrt[5]{x})^4};
$$

es gilt Monotonie: für  $x < y$ gilt

$$
\sqrt[5]{y} > \sqrt[5]{x} \Rightarrow \left(y^{\frac{1}{5}}\right) > \left(x^{\frac{1}{5}}\right) \Rightarrow \left(y^{\frac{1}{5}}\right)^4 > \left(x^{\frac{1}{5}}\right)^4
$$
\n
$$
\Rightarrow \frac{1}{y^{\frac{4}{5}}} < \frac{1}{x^{\frac{4}{5}}} \Rightarrow y^{-0.8} < x^{-0.8}
$$

#### Satz 2.11:

1. Sei  $a > 0$  und  $b, c \in \mathbb{R}$ ; dann gilt

$$
a^b\cdot a^c=a^{b+c};\,\frac{a^b}{a^c}=a^{b-c}
$$

2. Seien  $a, b > 0, c \in \mathbb{R}$ ; dann gilt

$$
a^c \cdot b^c = (ab)^c; \, \frac{a^c}{b^c} = \left(\frac{a}{b}\right)^c
$$

3. Sei  $a > 0, b, c \in \mathbb{R}$ ; dann gilt

$$
\left(a^b\right)^c = a^{bc}
$$

Beispiele:

1.

$$
23 \cdot 24 = (2 \cdot 2 \cdot 2) \cdot (2 \cdot 2 \cdot 2 \cdot 2) = 27 = 24+3
$$

$$
\frac{25}{23} = \frac{2 \cdot 2 \cdot 2 \cdot 2 \cdot 2}{2 \cdot 2 \cdot 2} = 22 = 25-3
$$

2.

$$
23 \cdot 33 = 2 \cdot 2 \cdot 2 \cdot 3 \cdot 3 \cdot 3 = 6 \cdot 6 \cdot 6 = 63
$$

$$
\frac{23}{33} = \frac{2 \cdot 2 \cdot 2}{3 \cdot 3 \cdot 3} = \left(\frac{2}{3}\right)^{3}
$$

3.

$$
(23)4 = (2 \cdot 2 \cdot 2)4 = (2 \cdot 2 \cdot 2) \cdot (2 \cdot 2 \cdot 2) \cdot (2 \cdot 2 \cdot 2) \cdot (2 \cdot 2 \cdot 2) = 212 = 23.4
$$

 $x^b > x^a \geq x$ 

 $x^b < x^a \leq x$ 

#### Satz 2.12 (Relationen):

1. Für  $a, b \in \mathbb{R}$  mit  $b > a \ge 1$  gilt:

für  $x > 1$  und

für  $x \in (0,1)$ .

- 2. Für  $a, b \in \mathbb{R}$  mit  $0 < a < b \leq 1$  gilt:
	- $x \geq x^b > x^a$ für  $x > 1$  und  $x \leq x^b < x^a$

für  $x \in (0,1)$ .

#### Beispiele:

- 1.  $a = 2, b = 3, x = 4$ , dann gilt
- 2.  $a=2, b=3, x=\frac{1}{2}$  $\frac{1}{2}$ , dann gilt

$$
\left(\frac{1}{2}\right)^3 = \frac{1}{8} < \left(\frac{1}{2}\right) = \frac{1}{4}
$$

 $4^2 = 16 < 4^3 = 64$ 

3.  $a=\frac{1}{3}$  $\frac{1}{3}, b = \frac{1}{2}$  $\frac{1}{2}$ ,  $x = 4$ , dann gilt

$$
4 \ge 4^{\frac{1}{2}} = \sqrt{4} = 2 > \sqrt[3]{4} \approx 1,59
$$

4.  $a = \frac{1}{3}$  $\frac{1}{3}, b = \frac{1}{2}$  $\frac{1}{2}, x = \frac{1}{2}$  $\frac{1}{2}$ , dann gilt

$$
\frac{1}{2} \le \sqrt{\frac{1}{2}} = 0, 71 < \sqrt[3]{\frac{1}{2}} = 0, 79
$$

Hinweis:

Analoge Resultate erhält man für  $a, b < 0$  mit

$$
x^\alpha = \frac{1}{x^{-\alpha}}
$$

Beispiel:  $\overline{(s_n)_{n=1}^{\infty}} = \left(\frac{1}{n^{\alpha}}\right)_{n=1}^{\infty}, \alpha \in \mathbb{R};$ 

was gilt für  $\lim_{n\to\infty} s_n$ ?

- 1.  $\alpha = 0$ ;  $s_n \equiv 1 \rightarrow 1$
- 2.  $\alpha > 0$ ;  $s_n \rightarrow 0$
- 3.  $\alpha < 0$ ;  $s_n = \frac{1}{n^{\alpha}} = n^{-\alpha}$  wegen  $-\alpha > 0$

#### Definition 2.13:

1. Sei  $\alpha > 0$ ; dann heißt die Funktion  $f : \mathbb{R} \to (0, \infty)$  mit

$$
f(x) := a^x
$$

Exponentialfunktion zur Basis a.

2. Sei  $a > 0$ ; dann hat die Gleichung  $x = a^y$  eine eindeutige Lösung

$$
y = \log_a(x);
$$

die Funktion  $f:(0,\infty) \to \mathbb{R}$  mit  $f(x) = \log_a(x)$  wird Logarithmusfunktion zur Basis a genannt.

## 2.3 Exponentialfunktion

Bisher

$$
f(x) = a^x
$$

$$
g(x) = \log_a(x) = y \Leftrightarrow x = a^y.
$$

Beispiel:

Beobachtung einer Zellteilung über eine Stunde (1h).

Anfangsbestand:  $s_0$ Bestand nach 1h.:  $s_1$ Modellannahme: Die Zahl der Zellen, die sich teilen, ist proportional zur Zeit:

1.Modell: Alle Zellen teilen sich in 1h.

$$
s_1=2s_0
$$

<u>2.Modell:</u> Die Hälfte der Zellen teilen sich in  $\frac{1}{2}$ h.

$$
s_1 = (1 + \frac{1}{2})(1 + \frac{1}{2}) = (1 + \frac{1}{2})^2
$$

<u>3. Modell:</u> Ein Drittel der Zellen teilen sich in  $\frac{1}{3}$ h.

$$
s_1 = (1 + \frac{1}{3})(1 + \frac{1}{3})(1 + \frac{1}{3}) = (1 + \frac{1}{3})^3
$$

n.Modell: Der Anteil  $\frac{1}{n}$  der Zellen teilen sich in  $\frac{1}{n}$ h.

$$
s_1 = (1 + \frac{1}{n})^n
$$

Lemma 2.13: Die Folge

$$
(s_n)_{n=1}^{\infty} = \left( \left( 1 + \frac{1}{n} \right)^n \right)_{n=1}^{\infty}
$$

ist konvergent.

Um dieses Lemma zu beweisen, ist zu zeigen, dass  $s_n$  sowohl beschränkt als auch monoton wachsend ist. Der Beweis folgt später.

## Bezeichnung(Definition:)

 $\overline{\lim_{n\to\infty} (1+\frac{1}{n})^n} = e$  nennt man die Eulersche Zahl. e ist eine irrationale Zahl und es gilt  $e \approx 2.718...$ 

#### Lemma 2.15:

1. Es gilt

$$
e^{x} = \left(\lim_{n \to \infty} \left(1 + \frac{1}{n}\right)^{n}\right)^{x} = \lim_{n \to \infty} \left(1 + \frac{x}{n}\right)^{n}
$$

2. Trotz Gleichheit der Grenzwerte gilt i.A.

$$
\left(1+\frac{1}{n}\right)^{nx} \neq \left(1+\frac{x}{n}\right)^n
$$

Beweis: Für  $x = 2$  und  $n = 1$  gilt

$$
\left(1 + \frac{1}{n}\right)^{nx} = 2^2 = 4
$$

$$
\left(1 + \frac{x}{n}\right)^n = 3^1 = 3
$$

Zum Beweis von 2.13:

1. Wir zeigen, dass für  $n \geq 2$  gilt  $\frac{s_n}{s_{n-1}} \geq 1$ , d.h.  $s_n$  ist monoton wachsend. wir berechnen

$$
\frac{s_n}{s_{n-1}} = \frac{\left(1 + \frac{1}{n}\right)^n}{\left(1 + \frac{1}{n-1}\right)^{n-1}} = \frac{(n+1)^n (n-1)^{n-1}}{n^n n^{n-1}} =
$$

$$
= \frac{\left(n^2 - 1\right)^n}{\left(n^2\right)^n} \frac{n}{n-1} = \left(1 - \frac{1}{n^2}\right)^n \frac{1}{1 - \frac{1}{n}}
$$

Abschätzung mit der Bernoullischen Ungleichung  $((1+x)^n \geq 1 + nx)$  liefert

$$
\geq \left(1 + n\left(-\frac{1}{n^2}\right)\right) \cdot \left(\frac{1}{1 - \frac{1}{n}}\right) = \left(1 - \frac{1}{n}\right) \cdot \left(\frac{1}{1 - \frac{1}{n}}\right) = 1
$$

also gilt  $\frac{s_n}{s_{n-1}} \geq 1$ , für  $n \geq 2$ .

- 2. Wir zeigen, dass für alle  $n \in \mathbb{N}$  gilt  $2 \le (1 + \frac{1}{n})^n \le 3$ , d.h.  $s_n$  ist beschränkt.
	- $\bullet\,$ nach 1. ist $s_n$ monoton wachsend, also gilt für alle $n\in\mathbb{N}$

$$
2 = s_1 \le s_2 \le s_3 \le \dots \le s_n \le \dots
$$

• wir berechnen eine obere Schranke für  $s_n$ : nach dem Binomischen Lehrsatz gilt

$$
\left(1+\frac{1}{n}\right)^n = \sum_{k=0}^n \binom{n}{k} \left(\frac{1}{n}\right)^k 1^{n-k} = \sum_{k=0}^n \binom{n}{k} \left(\frac{1}{n}\right)^k =
$$

$$
= 1 + \binom{n}{1} \cdot \frac{1}{n} + \binom{n}{2} \cdot \frac{1}{n^2} + \dots + \binom{n}{n} \cdot \frac{1}{n^n};
$$

für  $1 \leq k$  gilt die Abschätzung

$$
\binom{n}{k} \cdot \frac{1}{n^k} = \frac{n!}{k!(n-k)!} = \frac{n(n-1)(n-2)\cdot \ldots \cdot (n-k+1)}{k!n^k} =
$$

$$
= \frac{1}{k!} \frac{n(n-1)(n-2)\cdot \ldots \cdot (n-k+1)}{n^k} = \frac{1}{k!} \cdot \frac{n}{n} \cdot \frac{n-1}{n} \cdot \frac{n-2}{n} \cdot \ldots \cdot \frac{n-k+1}{n}
$$

$$
\leq \frac{1}{k!} = \frac{1}{1 \cdot 2 \cdot 3 \cdot 4 \cdot \ldots \cdot k} \leq \frac{1}{1 \cdot 2 \cdot 2 \cdot 2 \cdot \ldots \cdot 2} = \frac{1}{2^{k-1}}.
$$

Also gilt

$$
\left(1 + \frac{1}{n}\right)^n = 1 + {n \choose 1} \cdot \frac{1}{n} + {n \choose 2} \cdot \frac{1}{n^2} + \dots + {n \choose n} \cdot \frac{1}{n^n}
$$

$$
\leq 1 + \frac{1}{2^0} + \frac{1}{2^1} + \dots + \frac{1}{2^{n-1}} = 1 + \sum_{k=0}^n \left(\frac{1}{2}\right)^k,
$$

was nach 1.11 gleich

$$
1+\frac{1-\left(\frac{1}{2}\right)^n}{1-\frac{1}{2}}
$$

ist. Weiter berechnen wir

$$
1 + \frac{1 - \left(\frac{1}{2}\right)^n}{1 - \frac{1}{2}} = 1 + \frac{1 - \frac{1}{2n}}{\frac{1}{2}} < 1 + \frac{1}{\frac{1}{2}} = 1 + 2 = 3
$$

also folgt  $s_n \leq 3$  für alle  $n \in \mathbb{N}$ .

Definition 2.16: Die Logarithmusfunktion zur Basis e heißt natürlich Logarithmus.

Schreibweise  $f(x) = \ln(x) = \log_e(x), x > 0;$ 

es gilt

$$
y = \ln(x) \Leftrightarrow x = e^y.
$$

Hinweis:  $ln(x)$  ist die Umkehrfunktion zu  $e^x$ , es gilt deshalb

$$
\ln(e^x) = x \cdot \ln(e) = x.
$$

Hinweis:

Die Log-Funktion lässt sich auch für eine Basis  $b > 1$  definieren:  $f(x) = \log_b(x)$ ; diese Funktion ist die Umkehrfunktion zu  $b^x$ ; wichtig sind nur  $b = e$  und  $b = 10$ ;

Merkregel:

$$
\log_b(a) = c \Leftrightarrow a = b^c
$$

Spezialfall:

$$
\log_e(a) := \ln(e) = c \Leftrightarrow a = e^c
$$

neben der Basis e ist die Basis 10 eine Standardbasis

$$
\log_{10}(a) := \lg(e) = c \Leftrightarrow a = 10^c
$$

Umrechnung zwischen verschiedenen Basen, hier z.B. zwischen Basis e und Basis 10:

 $lg(a) = lg(e^{ln(a)} = ln(a) \cdot lg(e)$ 

Die verschiedenen Umrechnungen ergeben sich aus den Rechenregeln fur die log-Funktion: ¨

### Satz 2.17

Es seien  $x, y > 0$ ; Dann gelten

- 1.  $\log_a(xy) = \log_a(x) + \log_a(y)$  $\log_a(\frac{x}{y})$  $\frac{x}{y}$ ) = log<sub>a</sub> $(x)$  – log<sub>a</sub> $(y)$
- 2.  $log_a(1) = 0$  $log_a(a) = 1$  $\log_a(\frac{1}{y}$  $(\frac{1}{y}) = -\log_a(y)$
- 3.  $a^{\log_a(y)} = y$  $\log_a(a^x) = x$

4. 
$$
\log_a(y^x) = x \cdot \log_a(y)
$$

- 5.  $\log_a(x) = \log_a(b) \cdot \log_b(x), a, b > 1$
- 6. für  $a > 1$  ist  $log_a(x)$  streng monoton wachsend auf  $(0, \infty)$ .

Speziell gilt  $y^x = e^{\ln(y^x)} = e^{x \cdot \ln(y)}$ 

### 2.4 Reihen

Beispiele sind bereits bekannt:

1. Für  $x \neq 1$  gilt

$$
s_n = \sum_{k=0}^{n} x^k = \frac{1 - x^{n+1}}{1 - x}
$$

(vergleiche 1.11.4.: geometrische Summenformel)

2. Für  $|x| < 1$  gilt

$$
\lim_{n \to \infty} x^n = \lim_{n \to \infty} x^{n+1} = 0
$$

(vergleiche Beispiel nach Definition 2.4); dann gilt

$$
s_n = \frac{1 - x^{n+1}}{1 - x} = \frac{1}{1 - x}(1 - x^{n+1}) \to \frac{1}{x - 1}
$$

3. Schreibweise  $\sum_{k=0}^{\infty} x^k$ 

#### Definition 2.18:

Gegeben sei eine Folge  $(a_n)_{n=0}^{\infty}$ ; mit  $s_n = \sum_{k=0}^n a_k$  heißt die Folge  $(s_n)_{n=0}^{\infty}$  (unendliche) Reihe; sie wird mit  $\sum_{k=0}^{\infty} a_k$  bezeichnet.

#### Hinweis:

Eine Reihe ist also eine Folge von Partialsummen;

Definition 2.19:

Eine Reihe heißt konvergent genau dann, wenn die Folge der Partialsummen konvergiert. Schrebweise:  $s = \overline{\sum_{k=0}^{\infty} a_k}$  mit  $s = \lim_{n \to \infty} \sum_{k=0}^{n} a_k$ 

#### Satz 2.20 (notwendige Bedingung für Konvergenz)

1. Wenn  $\sum_{k=0}^{\infty} a_k$  konvergiert, dann ist die Folge  $(a_k)_{k=0}^{\infty}$  eine Nullfolge.

<u>Beweis:</u> Sei  $\sum_{k=0}^{\infty} a_k$  konvergent, d.h.

$$
\exists a \in \mathbb{R} : \lim_{n \to \infty} \sum_{k=0}^{n} a_k = a
$$

bzw.

$$
\exists a \in \mathbb{R} : \lim_{n \to \infty} s_n
$$

mit  $s_n = \sum_{k=0}^{\infty} a_k$ ; es gilt dann

$$
a_n = \sum_{k=0}^n a_k - \sum_{k=0}^{n-1} a_k = s_n - s_{n-1}
$$

und deshalb

$$
\lim_{n \to \infty} a_n = \lim_{n \to \infty} s_n - \lim_{n \to \infty} s_{n-1} = a - a = 0
$$

2. Die Umkehrung von 1. ist falsch.

Lemma 2.21(Konvergenzbedingung) Sei  $(a_n)_{n=0}^{\infty}$  eine Folge.

- 1. falls  $\lim_{k\to\infty} \left| \frac{a_{k+1}}{a_k} \right|$  $\frac{k+1}{a_k}$  |< 1, so ist  $\sum_{n=0}^{\infty} a_n$  konvergent (Quotientenkriterium)
- 2. falls  $\lim_{k\to\infty} \left| \frac{a_{k+1}}{a_k} \right|$  $\frac{k+1}{a_k}$  |> 1, so ist  $\sum_{n=0}^{\infty} a_n$  divergent.
- 3. falls  $\lim_{k\to\infty} \left| \frac{a_{k+1}}{a_k} \right|$  $\frac{k+1}{a_k}$  |> 1, so ist Konvergenz und Divergenz möglich.

#### Beispiel:

1.  $a_k = \frac{1}{k}$  $\frac{1}{k}$ ;

$$
\lim_{k\rightarrow\infty}\mid\frac{a_{k+1}}{a_k}\mid=\lim_{k\rightarrow\infty}\mid\frac{\frac{1}{k+1}}{\frac{1}{k}}\mid=\lim_{k\rightarrow\infty}\mid\frac{k}{k+1}\mid=1.
$$

Es gilt  $\sum_{k=0}^{\infty} \frac{1}{k}$  $\frac{1}{k}$  ist divergent.

2. 
$$
a_k = \frac{1}{k^2}
$$
;  
\n
$$
\lim_{k \to \infty} |\frac{a_{k+1}}{a_k}| = \lim_{k \to \infty} |\frac{\frac{1}{(k+1)^2}}{\frac{1}{k^2}}| = \lim_{k \to \infty} |\frac{k^2}{(k+1)^2}| = 1.
$$

Es gilt  $\sum_{k=0}^{\infty} \frac{1}{k^2}$  $\frac{1}{k^2}$  ist konvergent.

#### Hinweis:

- 1. Allgemein gilt  $\sum_{k=1}^{\infty} \frac{1}{k^{\alpha}}$  ist konvergent für  $\alpha > 1$  und divergent für  $\alpha \leq 1$ .
- 2.  $\sum_{k=1}^{\infty} \frac{1}{2^k}$  $\frac{1}{2^k} = 1.$ Konvergenz wegen

$$
|\frac{a_{k+1}}{a_k}\mid = \frac{\frac{1}{2^{k+1}}}{\frac{1}{2^k}} = \frac{2^k}{2^{k+1}} = \frac{1}{2} < 1.
$$

3.  $\sum_{k=1}^{\infty} \frac{k!}{k^k}$  $\frac{k!}{k^k}$  ist konvergent.

Zur Unbeschränktheit von $\sum_{k=1}^{\infty}\frac{1}{k}$ k

1. Behauptung:  $\sum_{k=1}^{2^n}$  $_{k=1}^{2^n}$   $\frac{1}{k}$  >  $\frac{n}{2}$  $\frac{n}{2}, n = 1, 2, 3$ 

Wir beweisen diese Behauptung induktiv:

 $n = 1: \sum_{k=1}^{2^1}$  $\frac{2^1}{k=1} \frac{1}{k} = 1 + \frac{1}{2} > \frac{1}{2}$  $\frac{1}{2}$  ist eine wahre Aussage.

 $\underline{n\rightarrow n+1}$ : Die Behauptung gelte für  $n,$  wir zeigen, dass sie auch für  $n+1$  gilt:

$$
\sum_{k=1}^{2^{n+1}} \frac{1}{k} = \sum_{k=1}^{2^n} \frac{1}{k} + \sum_{k=2^n+1}^{2^{n+1}} \frac{1}{k} > \frac{n}{2} + \sum_{k=2^n+1}^{2^{n+1}} \frac{1}{k}.
$$

die zweite Summe hat  $2^{n+1} - (2^n + 1) + 1 = 2^n$  Summanden; der kleinste Wer ist  $\frac{1}{2^{n+1}}$ ; deshalb gilt  $\sim$  1.1

$$
\sum_{k=2^{n}+1}^{2^{n+1}} \frac{1}{k} \ge 2^n \cdot \frac{1}{2^{n+1}} = \frac{1}{2}
$$

und deshalb für die Gesamtsumme

$$
\sum_{k=1}^{2^{n+1}} \frac{1}{k} > \frac{n}{2} + \frac{1}{2} = \frac{n+1}{2}.
$$

2. Behauptung:  $\lim_{n\to\infty}\sum_{k=1}^n\frac{1}{k}=\sum_{k=1}^\infty\frac{1}{k}=\infty$ .

Wir zeigen

$$
\forall K>0\exists N(K)\in\mathbb{N}:\sum_{k=1}^{N(K)}\frac{1}{k}>K
$$

<u>Beweis:</u> Zu  $K > 0$  wähle  $N(K) = \geq 2^{2K}$ ; dann gilt nach 1.

$$
\sum_{k=1}^{N(K)} \frac{1}{k} \ge \sum_{k=1}^{2^{2K}} \frac{1}{k} > \frac{2K}{2} = K.
$$

## Kapitel 3

# Elementare Funktionen

Wir berachten Funktionen  $f : \mathbb{R} \to \mathbb{R}$  mit  $x \to f(x)$  oder  $f : (0, \infty) \to \mathbb{R}$ ;

bisher bekannt

• Exponentialfunktion

 $f(x) = a^x$  $f(x) = e^x$ 

• Logarithmusfunktion

$$
f(x) = \log_a(x)
$$

$$
f(x) = \log_{10}(x) = \lg(x)
$$

$$
f(x) = \log_e(x) = \ln(x)
$$

 $f(x) = x^n$ 

3.1 Polynome

Definition 3.1:

•

Eine Funktion  $f : \mathbb{R} \to \mathbb{R}$  heißt Polynom genau dann, wenn Konstanten  $a_0, a_1, ..., a_n \in \mathbb{R}$  existieren mit

$$
f(x) = \sum_{k=0}^{n} a_k x^k
$$

$$
= a_0 + a_1 x^1 + a_2 x^2 + \dots + a_n x^n
$$

für alle  $x\in\mathbb{R}.$  Die Konstanten  $a_0,a_1,...,a_n$ heißen <u>Koeffizienten</u> von  $f;$  für  $a_n\neq 0$  heißt  $f$ ein Polynom vom <u>Grad n</u>:  $grad(f) = n$ .

Beispiele:

1.  $f(x) = x^2 + 2x + 1$  hat Grad 2

2.  $f(x) = 5 = 5x^0$  hat Grad 0

Definition 3.2

Seien  $f : \mathbb{R} \to \mathbb{R}$  und  $g : \mathbb{R} \to \mathbb{R}$  Polynome; für alle  $x \in \mathbb{R}$  mit  $g(x) \neq 0$  heißt die Funktion

$$
h(x) := \frac{f(x)}{g(x)}
$$

rationale Funktion.

Beispiel:  $f(x) = x^3 + 1, g(x) = x - 1 \ (g(x) \neq 0 \text{ für } x \neq 1)$  $h(x) = \frac{x^3 + 1}{1}$  $\frac{x-1}{x-1}, x \neq 1$ 

Definition 3.3  
Sei 
$$
f : \mathbb{R} \to \mathbb{R}
$$
 ein Polynom;

- 1.  $a \in \mathbb{R}$  heißt Nullstelle des Polynoms f genau dann, wenn gilt  $f(a) = 0$ .
- 2.  $a \in \mathbb{R}$  heißt eine <u>r-fache Nullstelle</u> des Polynoms  $f$  genau dann, wenn gilt

$$
f(x) = g(x) \cdot (x - a)^r
$$

und  $g(a) \neq 0$ 

Beispiele:

- 1.  $f(x) = x^2 + 1$  hat <u>keine Nullstelle</u>.
- 2.  $f(x) = x 1$  hat die einzige Nullstelle  $a = 1$ .
- 3.  $f(x) = x^2 2x + 1$  hat die <u>zweifache Nullstelle</u>  $a = 1$ , denn

$$
f(x) = (x - 1)(x - 1) = (x - 1)^2
$$

und  $g(x) \equiv 1$ .

4.  $f(x) = x^4 - 2x^3 + 2x^2 - 2x + 1$  hat die <u>zweifache Nullstelle</u>  $a = 1$ , denn

$$
f(x) = (x2 + 1)(x2 – 2x + 1) = (x2 + 1)(x – 1)2 := g(x) \cdot (x - 1)2
$$

Hinweis:

- 1. Ein Polynom f hat höchstens  $grad(f)$  Nullstellen in R.
- 2. Ein Polynom f hat genau  $grad(f)$  Nullstellen in  $\mathbb C$  (Menge der komplexen Zahlen).

## 3.2 Trigonometrische Funktionen

Definition 3.4: Für $x\in\mathbb{R}$ sei

1. 
$$
\sin(x) := \sum_{n=0}^{\infty} \frac{(-1)^n x^{2n+1}}{(2n+1)!}
$$
  
2.  $\cos(x) := \sum_{n=0}^{\infty} \frac{(-1)^n x^{2n}}{(2n)!}$ 

für diese Funktionen ist die Zahl  $\pi \approx 3,1415...$  (irrational) interessant:

$$
\sin(\pi) = 0
$$

$$
\cos(\pi) = 1.
$$

Hinweis:

Im Einheitskreis (Kreis um den Nullpunkt mit Radius  $r = 1$ ) gilt für den Kreisumfang

$$
U(r) = 2r\pi = U(1) = 2\pi.
$$

Damit lässt sich ein Winkel, gemessen in Grad, umrechnen in das sogenannte Bogenmaß:

Der Winkel  $\alpha^{\circ}$  entsprich dem Bogenmaß  $x = \alpha^{\circ} \frac{\pi}{180^{\circ}}$  ( $\pi$  ist die Länge des oberen Halbkreises des Einheitskreises;  $\alpha = 1^{\circ}$  entspricht der Bogenlänge  $\frac{\pi}{180}$ .)

#### Hinweis:

Die Trigonometrischen Funktionen  $sin(x)$  und  $cos(x)$  lassen sich am Einheitskreis darstellen.

#### Satz 3.5:

Für die Funktionen sin(x) und cos(x) gelten für alle  $k \in \mathbb{Z}$  die folgenden Eigenschaften:

- 1.  $\sin(x + 2\pi \cdot k) = \sin(x)$  $\cos(x+2\pi\cdot k)=\cos(x)$
- 2. exakte Werte:

$$
sin(k\pi) = 0
$$
  
\n
$$
cos(\frac{\pi}{2} + k\pi) = 0
$$
  
\n
$$
sin(\frac{\pi}{2} + k\pi) = (-1)^k
$$
  
\n
$$
cos(k\pi) = (-1)^k
$$

- 3.  $\sin(\frac{\pi}{4}) = \cos(\frac{\pi}{4}) = \frac{1}{\sqrt{4}}$ 2
- 4.  $(\sin(x))^2 + (\cos(x))^2 = 1$
- 5. Additionstheoreme

$$
\sin(x \pm y) = \sin(x) \cdot \cos(y) \pm \cos(x) \cdot \sin(y)
$$

$$
\cos(x \pm y) = \cos(x) \cdot \cos(y) \mp \sin(x) \cdot \sin(y)
$$

Ergänzung:

$$
\tan(x) := \frac{\sin(x)}{\cos(x)} \forall x, \cos(x) \neq 0 \Leftrightarrow x \neq \frac{\pi}{2} + k\pi
$$

$$
\cot(x) := \frac{\cos(x)}{\sin(x)} \forall x, \sin(x) \neq 0 \Leftrightarrow x \neq k\pi
$$

### 3.3 Funktionsgrenzwerte

Bisher bekannt: Grenzwert von Folgen

$$
a_n \to a \Leftrightarrow \forall \varepsilon > 0 \exists n(\varepsilon) : \forall n > n(\varepsilon) : |a_n - a| < \varepsilon
$$

#### Definition 3.6

1. Sei f eine Funktion  $f : [0, \infty) \to \mathbb{R}, a \in \mathbb{R}; f$  hat für  $x \to \infty$  den Grenzwert d genau dann, wenn gilt

$$
\forall \varepsilon > 0 \exists x_0 : \forall x > x_0 : |f(x) - d| < \varepsilon;
$$

Schreibweise:  $\lim_{x\to\infty} f(x) = d$  oder  $f(x) \to d(x \to \infty)$ .

2. Sei f eine Funktion  $f: (-\infty, a) \to \mathbb{R}, a \in \mathbb{R};$  f hat für  $x \to -\infty$  den Grenzwert d genau dann, wenn gilt

$$
\forall \varepsilon > 0 \exists x_0 : \forall x < x_0 : |f(x) - d| < \varepsilon;
$$

Schreibweise: lim<sub>x→−∞</sub>  $f(x) = d$  oder  $f(x) \rightarrow d(x \rightarrow -\infty)$ .

3. Sei f eine Funktion  $f: (-\infty, \infty) \to \mathbb{R}, a \in \mathbb{R}$ ; f hat für  $x \to x_0$  den Grenzwert d genau dann, wenn gilt

$$
\forall \varepsilon > 0 \exists \delta > 0 \forall \mid x - x_0 \mid < \delta, x \neq x_0 : \mid f(x) - d \mid < \varepsilon;
$$

Schreibweise:  $\lim_{x\to x_0} f(x) = d$  oder  $f(x) \to d(x \to x_0)$ .

#### Charakterisierung über Folgen

.

.

• Falls  $\lim_{x\to x_0} f(x) = d$ , dann gilt für alle Folgen  $(x_n)_{n=1}^{\infty}$  mit  $x_n \to x_0$   $(n \to \infty)$  und  $x_n \neq x_0$ , dass

$$
\lim_{n \to \infty} f(x_n) = d
$$

• Falls  $\lim_{x\to\infty} f(x) = d$ , dann gilt für alle Folgen  $(x_n)_{n=1}^{\infty}$  mit  $x_n \to \infty$   $(n \to \infty)$ , dass

$$
\lim_{n \to \infty} f(x_n) = d
$$

• Falls  $\lim_{x\to-\infty} f(x) = d$ , dann gilt für alle Folgen  $(x_n)_{n=1}^{\infty}$  mit  $x_n \to -\infty$   $(n \to \infty)$ , dass  $\lim_{n\to\infty}f(x_n)=d$ 

#### Hinweis: (Grenzwert-Regeln)

Aus  $\lim_{x\to x_0} f(x) = d$ ,  $\lim_{x\to x_0} g(x) = c$ ,  $d, c \in \mathbb{R}$  folgt

- 1.  $\lim_{x \to x_0} (f(x) \pm g(x)) = d \pm c$
- 2.  $\lim_{x\to x_0} (f(x) \cdot g(x)) = d \cdot c$
- 3.  $\lim_{x \to x_0} \frac{f(x)}{g(x)} = \frac{d}{c}$  $\frac{d}{c}$  für  $c \neq 0$  und  $g(x) \neq 0$ .

Die Regeln gelten auch für  $x_0 = \pm \infty$ , aber weiterhin endlichen c, d.

#### Beispiele:

.

- 1.  $\lim_{x \to \infty} \frac{x^2}{x^2 + 3} = \lim_{x \to \infty} \frac{x^2 \cdot 1}{x^2 \cdot (1 + \frac{3}{x^2})} = \lim_{x \to \infty} \frac{1}{1 + \frac{3}{x^2}}$  $= 1$
- 2.  $\lim_{x\to 1} x$ ; gelte  $x_n \to 1$ ,  $x_n \neq 1$ ; dann folgt

$$
f(x_n) = x_n \to 1
$$

Beobachtung:  $f(1) = 1$ .

### 3.4 Stetigkeit

<u>Idee:</u> Für eine Funktion  $f : (-\infty, \infty) \to \mathbb{R}$  oder  $f : [a, b] \to \mathbb{R}$  gilt für jedes  $x_0 \in (-\infty, \infty)$  oder  $x_0 \in [a, b]$ :

$$
\lim_{x \to x_0} f(x) = f(x_0)
$$

Definition 3.7:

Eine Funktion wie oben heißt stetig in  $x_0$  genau dann, wenn gilt

$$
\forall \varepsilon > 0 \exists \delta > 0 : \vert x - x_0 \vert < \delta \Rightarrow \vert f(x) - f(x_0) \vert < \varepsilon
$$

Beispiele:

1. 
$$
f(x) = x^2
$$
 ist stetig in  $x_0 \forall x_0 \in \mathbb{R}$   
2.  $f(x) =\begin{cases} x^2, & x \neq 0 \\ 1, & x = 0 \end{cases}$ ist in  $x_0 = 0$  nicht stetig.

3.  $f(x) = e^x$  ist stetig (in jedem Punkt),  $f(x) = x$  ist stetig (in jedem Punkt).

## Kapitel 4

# Differentialrechnung

## 4.1 Ableitungen 1.Ordnung

#### Motivation:

Sei  $I \subset \mathbb{R}$  ein Intervall,  $f: I \to \mathbb{R}, x_0 \in I, n \in \mathbb{N};$ Sekante durch die Punkte  $\begin{pmatrix} x_0 \\ f(x) \end{pmatrix}$  $f(x_0)$ ),  $\begin{pmatrix} x_0 + h \\ f(x_0 + h) \end{pmatrix}$  $f(x_0+h)$ .

Anstieg der Sekante:

$$
d(x_0, h) := \frac{f(x_0 + h) - f(x_0)}{h}
$$

Anstieg der Tangente:

$$
\lim_{h \to 0} d(x_0, h) = ?
$$

Notation:  $d(x_0, h)$  heißt Differenzenquotient.

#### Definition 4.1

1.  $f:I\to\mathbb{R}$ heißt <u>differenzierbar an der Stelle  $x_0\in I$ </u> genau dann, wenn gilt

$$
f'(x_0) = \lim_{h \to 0} d(x_0, h)
$$

existiert.

- 2.  $f'(x_0)$  heißt dann Ableitung (1.Ordnung) der Funktion f an der Stelle  $x_0$ .
- 3. f heißt differenzierbar im Intervall I genau dann, wenn f differenzierbar ist für alle  $x_0 \in I$ .

#### Lemma 4.2

Ist f an der Stelle  $x_0 \in I$  differenzierbar, so ist f an der Stelle  $x_0$  stetig. (Umkehrung gilt nicht!)

Beispiele:

1.  $f(x) = c$  für eine Konstante c. Dann ist

$$
d(x_0, h) := \frac{f(x_0 + h) - f(x_0)}{h} = \frac{c - c}{h} = 0,
$$

also  $f'(x) = 0$ .

2.  $f(x) = x$  dann gilt

$$
d(x_0, h) = \frac{x_0 + h - x_0}{h} = \frac{h}{h} = 1,
$$

 $=$ 

 $(h \to \infty)$ 

 $x_0^2$ 

also  $f'(x) = 1$ .

3.  $f(x) = x^3$ ,  $f'(x) = 3x^2$ . 4.  $f(x) = \frac{1}{x}$ ,  $f'(x) = -\frac{1}{x^2}$ , denn  $d(x_0, h) =$  $\frac{1}{x_0+h} - \frac{1}{x_0}$  $\bar{x}_0$  $\frac{1}{h} - \frac{1}{x_0} = \frac{1}{h}$  $\frac{1}{h} \cdot \left( \frac{x_0 - x_0 - h}{(x_0 + h) \cdot x_0} \right)$  $(x_0+h)\cdot x_0$  $=\frac{1}{1}$  $\frac{1}{h} \cdot \left( \frac{-h}{x_0^2 + x_0^2} \right)$  $x_0^2 + x_0 \cdot h$  $= \frac{-1}{2}$  $\frac{-1}{x_0^2 + x_0 \cdot h} \rightarrow -\frac{1}{x_0^2}$ 

Satz 4.4 (Kettenregel)

Sind zwei Funktionen hintereinander geschaltet, d.h.

$$
h(x) = (f \circ g)(x) := f(g(x)),
$$

dann gilt bei Differenzierbarkeit

$$
h'(x) = (f \circ g)'(x) = f'(g(x)) \cdot g'(x).
$$

Beispiel:

 $\overline{f(x)} = x^2, g(x) = x + 1 \Rightarrow h(x) = f(g(x)) = (x + 1)^2 \Rightarrow h'(x) = 2(x + 1) \cdot 1$ Satz 4.5: (Ableitung der Umkehrfunktion)

Ist g die mkehrfunktion von  $f$ , d.h. es gilt

$$
f(g(x)) = x,
$$

dann gilt nach der Kettenregel

$$
(f(g(x))' = f'(g(x)) \cdot g'(x) = 1 = (x)';
$$

deshalb gilt

$$
(g(x))' = \frac{1}{f'(g(x))}
$$

Beispiele von Ableitungen:

1.  $f(x) = e^x, f'(x) = e^x$ 

2.  $f(x) = a^x, f'(x) = \log(a) \cdot a^x$ , denn

$$
f(x) = a^x \Rightarrow \ln(f(x)) = \ln(a^x) = x \cdot \ln(a^x)
$$

$$
\Rightarrow e^{\ln(f(x))} = e^{x \cdot \ln(a)} \Rightarrow f(x) = e^{x \cdot \ln(a)}
$$

$$
\Rightarrow f'(x) = e^{x \cdot \ln(a)} \cdot \ln(a) = \ln(a) \cdot e^{\ln(a^x)} = \ln(a) \cdot a^x
$$

 $\boldsymbol{x}$ 

3.  $f(x) = \ln(x), f'(x) = \frac{1}{x}$ , denn  $g(x) = \ln(x), f(x) = e^x$  $\Rightarrow f(g(x)) = e^{g(x)} = e^{\ln(x)} = x$  $\Rightarrow$  g'(x) = (ln(x))' =  $\frac{1}{a}$  $\frac{1}{e^{g(x)}} = \frac{1}{e^{\ln(x)}}$  $\frac{1}{e^{\ln(x)}} = \frac{1}{x}$ und  $f(x) = \log_a(x) \Rightarrow f'(x) = \frac{1}{\ln(a) \cdot x}$ , denn  $a^{\log_a(x)} = x \Rightarrow (a^{\log_a(x)})' = (x)' = 1$ 

$$
a^{\cos_a(x)} = x \Rightarrow (a^{\cos_a(x)}) = (x) = 1
$$

$$
\Rightarrow \ln(a) \cdot a^{\log_a(x)} \cdot (\log_a(x))' = 1
$$

$$
\Rightarrow \ln(a) \cdot x \cdot (\log_a(x))' = 1 \Rightarrow (\log_a(x))' = \frac{1}{x \cdot \ln(a)}
$$

4.  $f(x) = x^r, f'(x) = r \cdot x^{r-1}$ 5.  $f(x) = \sin(x), f'(x) = \cos(x)$ 6.  $f(x) = \cos(x), f'(x) = -\sin(x)$ 

Satz 4.6 (l'Hospitalsche Regeln)

Seien  $f, g : [a, b] \to \mathbb{R}$  stetig und diffbar; gilt für  $x_0 \in [a, b]$   $g(x_0) = f(x_0) = 0$  und  $g(x) \neq 0 \ \forall x \neq x_0$ , so folgt

$$
\lim_{x \to x_0} \frac{f(x)}{g(x)} = \lim_{x \to x_0} \frac{f'(x)}{g'(x)}
$$

Beispiele:

1. 
$$
\lim_{x\to 0} \frac{e^x - 1}{x} = \lim_{x\to 0} \frac{e^x}{1} = 1
$$
  
\n2.  $\lim_{x\to 0} \frac{\sin(x)}{x} = \lim_{x\to 0} \frac{\cos(x)}{1} = 1$   
\n3.  $\lim_{x\to 0} \frac{1 - \cos(x)}{x^2} = \lim_{x\to 0} \frac{\sin(x)}{2x} = \lim_{x\to 0} \frac{\cos(x)}{2} = \frac{1}{2}$   
\n4.  $\lim_{x\to 0} (1 + x)^{\frac{1}{x}} = \lim_{x\to 0} e^{\ln((1+x)^{\frac{1}{x}})} = \lim_{x\to 0} e^{\frac{1}{x} \ln(1+x)} = \lim_{x\to 0} e^{\frac{\ln(1+x)}{1}} = \lim_{x\to 0} e^{\frac{1}{1+x}} = e^1 = e$ 

Hinweis:

Unter Ableitungen höherer Ordnung versteht man Ableitungen von Ableitungen, z.b.  $f'' = (f')', f''' =$  $(f'')'$  usw.

### 4.2 Lokale Extrema

Satz 4.7 Sei  $f: I \to \mathbb{R}$  diffbar;

1. Gilt  $f'(x) \geq 0 \,\forall x \in I$ , dann ist f <u>monoton wachsend</u>, d.h.

$$
x_1 \le x_2 \Rightarrow f(x_1) \le f(x_2)
$$

2. Gilt  $f'(x) \leq 0 \,\forall x \in I$ , dann ist f monoton fallend, d.h.

$$
x_1 \le x_2 \Rightarrow f(x_1) \ge f(x_2)
$$

Definition 4.8: Sei  $f: I \to \mathbb{R}$  gegeben;

1.  $x_0$  ∈ I heißt globales Minimum von f auf I genau dann, wenn gilt

$$
f(x) \ge f(x_0) \forall x \in I
$$

2.  $x_0 \in I$  heißt lokales Minimu von f auf I genau dann, wenn gilt

 $\exists \varepsilon > 0 : f(x) > f(x_0) \forall x \in I : |x - x_0| < \varepsilon$ 

Satz 4.9: (notwendige Bedingung) Sei  $f: I \to \mathbb{R}, I = [a, b]$ ; ist  $x_0 \in (a, b)$  eine Minimumstelle von f auf I, so gilt  $f'(x_0) = 0$ .

Satz 4.10:

Sei  $f: I \to \mathbb{R}$  zweimal diffbar und  $f''$  stetig; ist  $f'(x_0) = 0$  und  $f''(x_0) \neq 0$ , so hat f an der Stelle  $x_0$ ein (lokales) Extremum (Minimum oder Maximum); es gilt

 $f''(x_0) \leq 0$ 

bei Maxima und

 $f''(x_0) \ge 0$ 

bei Minima.

Beispiele

1.  $f(x) = x^3 - 3x^2 - 9x - 5$  $\Rightarrow f'(x) = 3x^2 - 6x - 9 = 0 \Leftrightarrow x_1 = 3, x_2 = -1$  $f''(x) = 6x - 6 \Rightarrow f''(3) = 12 > 0 \Rightarrow$  Minimum,  $f''(-1) = -12 < 0 \Rightarrow$  Maximum.

2. 
$$
f(x) = x \cdot e^{-x}
$$
  
\n $f'(x) = 1 \cdot e^{-x} + xe^{-x} \cdot (-1) = e^{-x}(1-x)$   
\n $f''(x) = (-1)e^{-x}(1-x) + e^{-x}(-1) = -e^{-x}(2-x)$   
\n $f'(1) = 0, f''(1) < 0 \Rightarrow$  Maximum.

## Kapitel 5

# Integralrechnung

## 5.1 Riemann-Integral

Gegeben: Sei  $f : [a, b] \to [0, \infty)$  (also  $f(x) \leq 0 \forall x \in [a, b]$ )

Ziel: Berechnung des Flächeninhalts der Fläche zwischen dem Graphen von  $f$  und der x-Achse auf dem Intervall  $[a, b]$ :

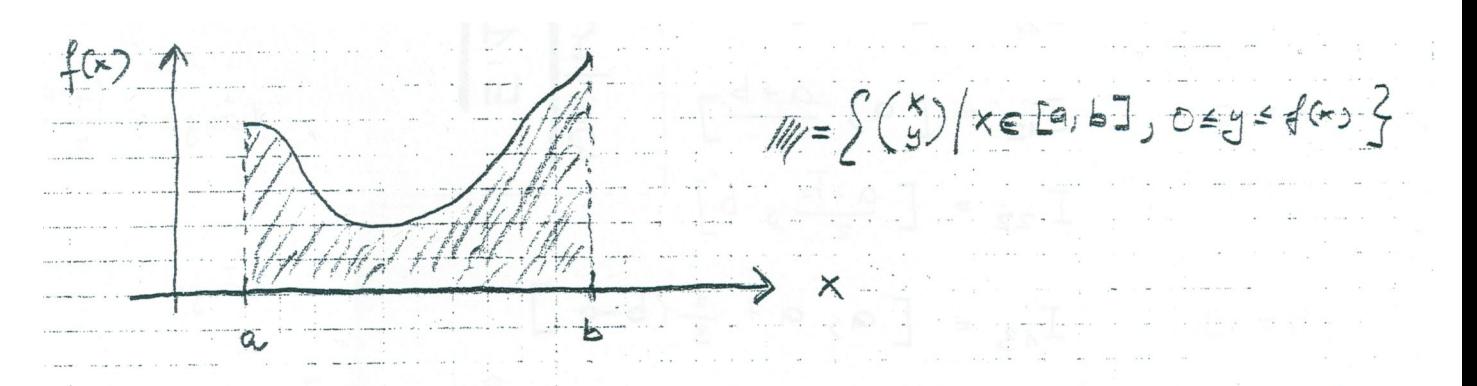

Idee 1: Man schachtelt die Fläche durch eine "Obersumme" und eine "Untersumme" ein:

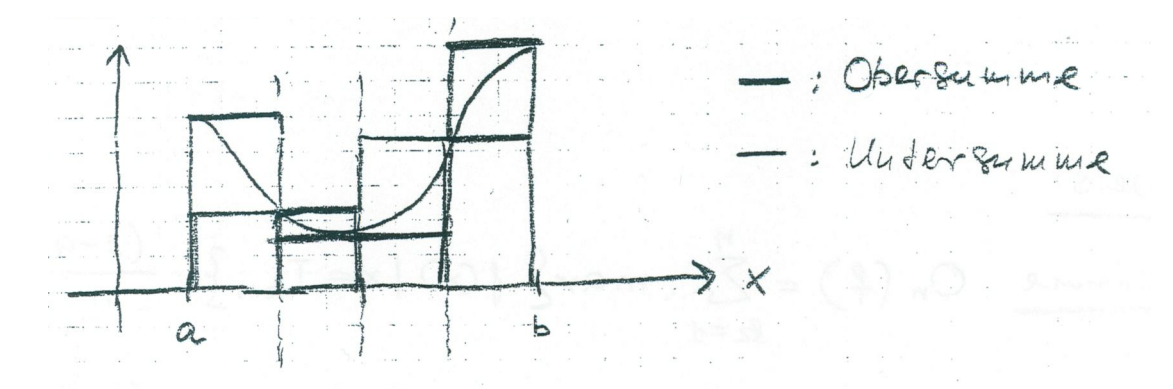

Idee 2: Macht man die Unterteilung des Intervalls (Definition) immer feiner und haben "Obersumme" und "Untersumme" den gleichen Grenzwert, so heißt dieser Grenzwert das Riemann-Integral von f über  $[a, b]$ . Bezeichnung:  $\int_a^b f(x) dx$ . Die Funktion f heißt dann <u>integrierbar</u>. Hinweis:

**Teilintervale**

\n
$$
I_{kn} := \left[a + \frac{k-1}{n}(b-a), a + \frac{k}{n}(b-a)\right], n \in \mathbb{N}, k = 1, \ldots, n
$$
\n**Beispiel**

\n
$$
n = 1: \qquad I_{11} = [a, b]
$$
\nLänge:  $(b-a)$ 

\n
$$
n = 2: \qquad I_{12} = \left[a, \frac{a+b}{2}\right]
$$
\n
$$
I_{22} = \left[\frac{a+b}{2}, b\right]
$$
\n
$$
n = 3: \qquad I_{13} = \left[a, a + \frac{1}{3}(a-b)\right]
$$
\n
$$
I_{23} = \left[a + \frac{1}{3}(a-b), a + \frac{2}{3}(a-b)\right]
$$
\n
$$
I_{33} = \left[a + \frac{2}{3}(a-b), b\right]
$$
\n**Example 2**

\n**Example 3**

\n
$$
I_{33} = \left[a + \frac{2}{3}(a-b), b\right]
$$
\n**Example 4**

\n
$$
I_{34} = \left[a + \frac{2}{3}(a-b), b\right]
$$
\n**Example 5**

Hinweis:

$$
\underbrace{\text{Observumme:}}_{n} O_n(f) = \sum_{k=1}^{n} \max \left\{ f(x) | x \in I_{kn} \right\} \cdot \frac{b-a}{n}
$$
\n
$$
\underbrace{\text{Untersumme:}}_{n} O_n(f) = \sum_{k=1}^{n} \min \left\{ f(x) | x \in I_{kn} \right\} \cdot \frac{b-a}{n}
$$

Beispiel:

Sei  $f : [0,1] \to (0,\infty)$ ,  $f(x) = x$ ,  $b - a = 1$  und  $I_{kn} = \left\lceil \frac{k-1}{n} \right\rceil$  $\frac{-1}{n}, \frac{k}{n}$  $\frac{k}{n}$ . Dann gilt

$$
O_n = \sum_{k=1}^n \frac{k}{n} \cdot \frac{1}{n} = \sum_{k=1}^n \frac{k}{n^2} = \frac{1}{n^2} \cdot \frac{n(n+1)}{2} = \frac{1}{2} + \frac{1}{2n} \to \frac{1}{2}
$$

$$
U_n = \sum_{k=1}^n \frac{(k-1)}{n} \cdot \frac{1}{n} = \frac{1}{n^2} \left( \sum_{k=1}^n k - n \right) = \frac{1}{n^2} \left( \frac{n(n+1)}{2} - n \right)
$$
  
=  $\frac{1}{n^2} \left( \frac{n^2}{2} + \frac{n}{2} - \frac{2n}{2} \right) = \frac{1}{2} \left( 1 + \frac{1}{n} - \frac{2}{n} \right) \to \frac{1}{2}$ 

also gilt:  $\int_1^1$  $x dx = \frac{1}{2}$ 2  $\boldsymbol{0}$  $\ddot{\circ}$  $\Delta$  $\times$  $\overline{1}$  $\mathbb{R}^{n}$  ,  $\mathcal{O}(n)$  is  $\mathcal{L}$  $\ddot{\phantom{a}}$ 

#### 5.1 Satz

(i) Für  $f:[a,b]\rightarrow \mathbb{R}$  integrierbar gilt mit  $c\in [a,b]$  :

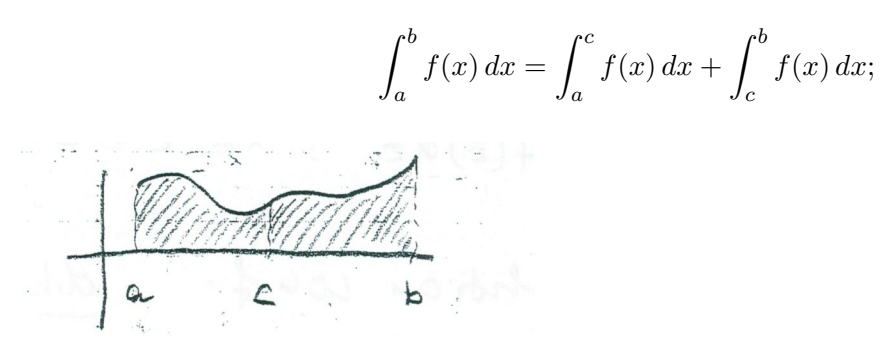

- (ii) Ist  $f$  stetig, so ist  $f$  auf  $[a, b]$  integrierbar;
- (iii) die Umkehrung von (b) gilt i.A. nicht

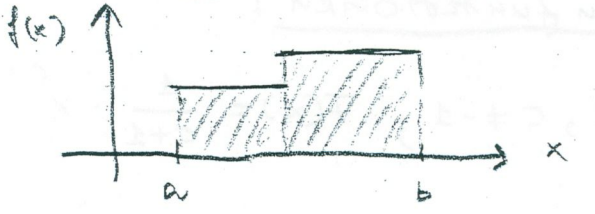

#### 5.2 Definition: (Stammfunktion)

Sei  $f : [a, b] \to \mathbb{R}$ ; F heißt Stammfunktion von  $f$  genau dann, wenn gilt:

$$
F' = \underbrace{\frac{d}{dx}F(x)}_{\text{übliche Schreibweise}} = f(x) \forall x \in [a, b]
$$

Beispiel:

- (i)  $f(x) = 2x$ ,  $F(x) = x^2$
- (ii)  $f(x) = 4x^3$ ,  $F(x) = x^4$
- (iii)  $f(x) = \sin(x)$ ,  $F(x) = -\cos(x)$

5.3 Satz: (Hauptsatz der Differential- und Integralrechnung)

(i) Ist  $F$  eine Stammfunktion der auf  $[a, b]$  integrierbaren Funktion  $f$ , so gilt:

$$
\int_{a}^{b} f(x) \, dx = F(b) - F(a) =: F(x) \Big|_{a}^{b}
$$

(ii) ist  $f$  stetig auf  $[a, b]$ , so ist:

$$
F(x) = \int_{a}^{x} f(z)dz, \quad x \in [a, b]
$$

eine Stammfunktion von f. D.h.:  $F'(x) = f(x)$ .

## 5.2 Berechnung von Integralen

## Beispiele für Stammfunktionen:  $\,$

(i) 
$$
f(x) = x^c
$$
,  $c \in \mathbb{R}$ ,  $c \neq -1$ ;  $F(x) = \frac{1}{c+1} \cdot x^{c+1}$ ;  
\n(ii)  $f(x) = \frac{1}{x}$ ;  $F(x) = e^{\log(x)} = \ln(x)$   
\n(iii)  $f(x) = e^{ax}$ ;  $F(x) = \frac{1}{a}e^{ax}$ ,  $a \neq 0$   
\n(iv)  $f(x) = \sin(x)$ ;  $F(x) = -\cos(x)$   
\n(v)  $f(x) = \cos(x)$ ;  $F(x) = \sin(x)$ 

konkret:

(vi) 
$$
\int_0^{\frac{\pi}{4}} \sin(x) dx = -\cos(x) \Big|_0^{\frac{\pi}{4}} = -\frac{\cos(\frac{\pi}{4})}{4}(b) - \underbrace{(-\cos(0))}_{F(a)}
$$

$$
= -\frac{1}{2}\sqrt{2} + 1
$$

$$
= -\frac{1}{2}\sqrt{2} \cdot \frac{\sqrt{2}}{\sqrt{2}} + 1
$$

$$
= -\frac{1}{\sqrt{2}} + 1
$$

$$
(\text{vii}) \int_1^2 \frac{1}{x} dx = e \log(x) \Big|_1^2 = e \log(2) - \underbrace{e \log(1)}_{=0} = e \log(2) = \ln(2)
$$

### $5.4$  Satz: (Rechenregeln für Integrale)

Seien  $f,g:[a,b]\rightarrow \mathbb{R}$  integrierbar und $c\in \mathbb{R};$ dann gilt:

(i) 
$$
f(x) \le g(x) \forall x \in [a, b] \Rightarrow \int_a^b f(x) dx \le \int_a^b f(x) dx
$$
 (Monotonie)  
\n(ii)  $\int_a^b [f(x) + g(x)] dx = \int_a^b f(x) dx + int_a^b g(x) dx$  (Linearität)  
\n $\int_a^b c \cdot f(x) dx = x \cdot \int_a^b f(x) dx$ 

5.5 Satz: (partielle Integration)

Seien  $f,g:[a,b]$  stetig und differenzierbar; dann gilt:

$$
\int_a^b f'(x) \cdot g(x) dx = f(x) \cdot g(x) \Big|_a^b - \int_a^b f(x) \cdot g'(x) dx
$$

Idee:

$$
(f(x) \cdot g(x))' = f'(x)g(x) + f(x)g'(x)
$$
 (Productregel)  
\n
$$
\Rightarrow \int_{a}^{b} (f(x) \cdot g(x))' dx = \int_{a}^{b} f'(x)g(x) dx + \int_{a}^{b} f(x)g'(x) dx
$$
  
\n
$$
\Rightarrow f(x) \cdot g(x) \Big|_{a}^{b} = \dots
$$
  
\nBeispiel:

(i) 
$$
\int_{a}^{b} x \cdot e^{x} dx = e^{x} \cdot x \Big|_{a}^{b} - \int_{a}^{b} e^{x} \cdot 1 dx
$$

$$
= e^{b} \cdot b - e^{a} \cdot a - e^{x} \Big|_{a}^{b}
$$

$$
= e^{b} \cdot b - e^{a} \cdot a - e^{b} + e^{a};
$$
(ii) 
$$
\int_{a}^{b} \ln(x) dx = \int_{a}^{b} 1 \cdot \ln(x) dx
$$

$$
= x \cdot \ln(x) \Big|_{a}^{b} - \int_{a}^{b} x \cdot \frac{1}{x} dx
$$

$$
= b \cdot \ln(b) - a \cdot \ln(a) - b + a
$$

$$
= (x \cdot \ln(x) - x) \Big|_{a}^{b}
$$

Beispiel: "schlechte partielle Integration"

$$
\int_{a}^{b} x \cdot e^{x} dx = \frac{1}{2}x^{2} \cdot e^{x} \Big|_{a}^{b} - \underbrace{\int_{a}^{b} \frac{1}{2}x^{2} \cdot e^{x} dx}_{\text{auch nicht einfacher als } \int xe^{x} dx}
$$

#### 5.6 Satz: (Substitution)

Seien  $f, g : [a, b] \to \mathbb{R}, g$  differenzierbar und  $g', f$  seien stetig, dann gilt:

$$
\int_{a}^{b} f(g(x)) g'(x) dx = \int_{g(a)}^{g(b)} f(t) dt.
$$

Beispiele

(i) 
$$
\int_{0}^{1} \frac{2x}{1+x^{2}} dx = \int_{0}^{1} \frac{1}{1+x^{2}} \cdot 2x dx
$$
  
\nalso:  
\n
$$
g(x) = x^{2}
$$
  
\n
$$
f(t) = \frac{1}{1+t}
$$
  
\n
$$
\left.\begin{aligned}\n\frac{\text{und:}}{\text{und:}} \\
\int_{0}^{1} \frac{2x}{1+x^{2}} dx &= \int_{0}^{1} \frac{1}{1+t} dt = \ln(1+t) \Big|_{0}^{1} = \ln(2) - \ln(1) = \ln(2); \\
\int_{0}^{2} x^{2} \cdot \sin(x^{3}) dx &= \frac{1}{3} \int_{0}^{2} 3x^{2} \cdot \sin(x^{3}) dx \\
\frac{\text{also:}}{g(x) = x^{3}, g'(x) = 3x^{2}} \quad \text{and} \quad f'(t) = \sin(t)\n\end{aligned}\right\} \Rightarrow f(g(x)) = \sin(x^{3})
$$

$$
\int_0^2 x^2 \cdot \sin(x^3) dx = \frac{1}{3} \int_0^2 3x^2 \cdot \sin(x^3) dx
$$
  
= 
$$
\int_0^8 \sin(t) dt = -\cos(t) \Big|_0^8 = -\cos(8) + \cos(0)
$$
  
= 
$$
-\cos(8) + 1.
$$

## 5.3 Uneigentliche Integrale

#### 5.7 Definition: (uneigentliches Integral)

(i) Sei  $f : [a, n) \to \mathbb{R}$  und sei f für alle  $T \in [a, b)$  auf  $[a, T]$  integrierbar, dann versteht man als uneigentliches Integral $\int_a^b f(x) \ dx$ den Ausdruck

$$
\int_{a}^{b} f(x) dx = \lim_{T \to b} \int_{a}^{T} f(x) dx,
$$

falls der Grenzwert existiert.

(ii) Die Definition gilt sinngemäß für  $T \to a$ .

Beispiele:

(i) 
$$
\int_{1}^{\infty} \frac{1}{x^{2}} dx = \lim_{T \to \infty} \int_{1}^{T} \frac{1}{x^{2}} dx = \lim_{T \to \infty} \left( -\frac{1}{x} \Big|_{1}^{T} \right)
$$

$$
= \lim_{T \to \infty} \left( \frac{-1}{T} + 1 \right) = 1
$$
(ii) 
$$
\int_{0}^{1} \frac{1}{\sqrt{x}} dx = \lim_{T \to 0} \int_{T}^{1} \frac{1}{\sqrt{x}} dx = \lim_{T \to 0} \left( 2x^{\frac{1}{2}} \Big|_{T}^{1} \right)
$$

$$
= \lim_{T \to 0} \left( 2 - 2\sqrt{T} \right) = 2.
$$

## Kapitel 6

# Lineare Algebra

## 6.1 Matrizen

Idee: Einfache Beschreibung von Gleichungen der Form

$$
a_1x + b_1y = c_1
$$

$$
a_2x + b_2y = c_2
$$

Koeffizienten bilden Matrix

$$
A = \left(\begin{array}{cc} a_1 & b_1 \\ a_2 & b_2 \end{array}\right)
$$

Definition 6.1

Ein Zahlenschema

$$
A = \begin{pmatrix} a_{11} & a_{12} & \cdots & a_{1n} \\ a_{21} & a_{22} & \cdots & a_{2n} \\ \vdots & \vdots & \ddots & \vdots \\ a_{m1} & a_{m2} & \cdots & a_{mn} \end{pmatrix} = (a_{ij})_{i,j=1}^m
$$

heißt Matrix mit m Zeilen und n Spalten

Schreibweise:  $(m \times n)$ -Matrix Die Menge aller  $(m \times n)$ -Matrizen wird mit  $\mathbb{R}^{m \times n}$  bezeichnet.

#### Bemerkung

- 1. Eine  $(m \times 1)$  Matrix heißt Spaltenvektor
- 2. eine  $(1 \times n)$  Matrix heißt Zeilenvektor

3. 
$$
\begin{pmatrix} 0 & \cdots & 0 \\ \vdots & & \vdots \\ 0 & \cdots & 0 \end{pmatrix}
$$
heißt Nullmatrix (jeder Eintrag ist 0).  
4.  $I_n = \begin{pmatrix} 1 & \cdots & 0 \\ \vdots & 1 & \vdots \\ \vdots & & 1 & \vdots \\ 0 & \cdots & 1 & 1 \end{pmatrix}$ heißt Einheitsmatrix (auf der Diagonalen 1, sonst 0, quadratische Matrix).

Definition  $6.2$  (Rechenoperationen für Matrizen)

1. 
$$
A, B \in \mathbb{R}^{m \times n}, A = (a_{ij}), B = (b_{ij})
$$
  
\n2.  $A \in \mathbb{R}^{m \times n}, A = (a_{ij}), c \in \mathbb{R}$   
\n3.  $A \in \mathbb{R}^{m \times n}, A = (a_{ij}), B \in \mathbb{R}^{n \times p}, B = (b_{ij})$   
\n4.  $B = \sum_{k=1}^{n} a_{ik} \cdot b_{kj}$ 

4. 
$$
A^T = (a_{ji})_{j=1,\dots,n;i=1,\dots,m}
$$
heitßt die zu A transponierte Matrix

Beispiele  
\n
$$
A = \begin{pmatrix} 1 & 2 \\ 3 & 4 \end{pmatrix}, B = \begin{pmatrix} 5 & 6 \\ 7 & 8 \end{pmatrix}
$$
  
\n•  $A + B = \begin{pmatrix} 6 & 8 \\ 10 & 12 \end{pmatrix}$   
\n•  $\begin{pmatrix} 1 & 2 \\ 3 & 4 \\ 5 & 6 \end{pmatrix}^T = \begin{pmatrix} 1 & 3 & 5 \\ 2 & 4 & 6 \end{pmatrix}$   
\n•  $\begin{pmatrix} 1 & 2 & 3 \\ 4 & 5 & 6 \end{pmatrix} \begin{pmatrix} 7 \\ 8 \\ 9 \end{pmatrix} = \begin{pmatrix} 1 \cdot 7 + 2 \cdot 8 + 3 \cdot 9 \\ 4 \cdot 7 + 5 \cdot 8 + 6 \cdot 9 \end{pmatrix} = \begin{pmatrix} 50 \\ 122 \end{pmatrix}$ 

Bemerkung

Falls  $\overline{A \cdot B}$  existiert so muss  $B \cdot A$  nicht existieren; die Matrizen müssen zueinander passen! I.A. gilt  $A \cdot B \neq B \cdot A$ .

Beispiel

1. 
$$
A = \begin{pmatrix} 1 & 2 \\ 3 & 4 \end{pmatrix}
$$
,  $B = \begin{pmatrix} 5 \\ 6 \end{pmatrix}$ , dann gilt  
\n
$$
A \cdot B = \begin{pmatrix} 1 & 2 \\ 3 & 4 \end{pmatrix} \begin{pmatrix} 5 \\ 6 \end{pmatrix} = \begin{pmatrix} 1 \cdot 5 + 2 \cdot 6 \\ 3 \cdot 5 + 4 \cdot 6 \end{pmatrix} = \begin{pmatrix} 17 \\ 39 \end{pmatrix},
$$

aber  $B \cdot A$  existiert nicht!

2. die Matrizen  $A = (a_{ij}), B = (b_{ij})$  heißen gleich genau dann, wenn  $(a_{ij}) = (b_{ij})$  für alle *i*, *j*. Seien  $A = \begin{pmatrix} 2 & 3 \\ 4 & 1 \end{pmatrix}$ ,  $B = \begin{pmatrix} 5 & 1 \\ 6 & 3 \end{pmatrix}$ , dann gilt

$$
A \cdot B = \begin{pmatrix} 28 & 11 \\ 26 & 7 \end{pmatrix} \neq \begin{pmatrix} 14 & 16 \\ 24 & 21 \end{pmatrix} = B \cdot A.
$$

Satz 6.3(Rechenregeln)

- 1.  $A(BC) = (AB)C$
- 2.  $(A + B)C = AC + BC$ ,  $A(B + C) = AB + AC$
- 3.  $A \in \mathbb{R}^{m \times n} \Rightarrow I_m A = A = A I_n$
- 4.  $(AB)^{T} = B^{T}A^{T}$

## 6.2 Lineare Gleichungssysteme

Definition 6.4

Ein System der Form

$$
a_{11}x_1 + a_{12}x_2 + \dots + a_{1n}x_n = b_1
$$
  

$$
a_{21}x_1 + a_{22}x_2 + \dots + a_{2n}x_n = b_2
$$

. .

.  $a_{m1}x_1 + a_{m2}x_2 + \ldots + a_{mn}x_n = b_m$ 

heißt lineares Gleichungssystem (LGS). Mit 
$$
A = (a_{ij}), x = \begin{pmatrix} x_1 \\ \cdot \\ \cdot \\ x_n \end{pmatrix}, b = \begin{pmatrix} b_1 \\ \cdot \\ \cdot \\ b_m \end{pmatrix}
$$
 lässt sich ein LGS als  
Metrivaleichura  $Ax = b$ sebreiben

Matrixgleichung  $Ax = b$  schreiben.

Definition 6.5

Die Menge der Spaltenvektoren 
$$
\left\{ x = \begin{pmatrix} x_1 \\ \cdot \\ \cdot \\ x_n \end{pmatrix} : Ax = b \right\}
$$
heift Lösungsmenge des LGS  $Ax = b$ .

#### Zur Lösung eines LGS

Folgende Umformungen eines LGS sind möglich, ohne dass sich ihre Lösungsmenge verändert.

- 1. Vertauschen zweier Zeilen
- 2. Multiplikation einer Zeile mit einer reellen Zahl  $c \neq 0$
- 3. Addition eines Vielfachen einer Zeile u einer anderen Zeile

Ziel der Umformungen ist es, das LGS in Stufenform zu überführen (Gauß-Algorithmus):

$$
\underbrace{\begin{pmatrix} 1 & * & * & * \\ 0 & 1 & * & * \\ . & . & 1 & * \\ . & 0 & . & 1 \\ . & & 0 & \end{pmatrix}}_{\tilde{A}} \underbrace{\begin{pmatrix} x_1 \\ \vdots \\ x_n \end{pmatrix}}_{x_n} = \underbrace{\begin{pmatrix} \tilde{b}_1 \\ \vdots \\ \tilde{b}_m \end{pmatrix}}_{\tilde{b}}
$$

Es gilt  $Ax = b \Longleftrightarrow \tilde{A}x = \tilde{b}$ .

## 6.3 Die Inverse Matrix

<u>Ziel:</u> Löse LGS  $Ax = b$  nach x auf.

#### Definition 6.6

 $A \in \mathbb{R}^{n \times n}$  heißt <u>invertierbar</u> genau dann, wenn es  $B \in \mathbb{R}^{n \times n}$  gibt mit der Eigenschaft  $AB = I_n$ .  $B = A^{-1}$  heißt Inverse von A.

#### Bemerkung

- 1. Nicht jede Matrix ist invertierbar
- 2. existiert  $A^{-1}$ , so ist  $A^{-1}$  eindeutig und es gilt  $AA^{-1} = A^{-1}A = I_n$ .

Satz 6.7

Seien  $A, B \in \mathbb{R}^{n \times n}$  invertierbar, dann gilt

- 1.  $A^T$  ist invertierbar und es gilt  $(A^T)^{-1} = (A^{-1})^T$
- 2. AB ist invertierbar und es gilt  $(AB)^{-1} = B^{-1}A^{-1}$